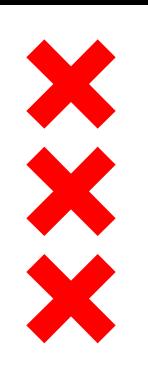

#### **Gemeente** Amsterdam

## **Housing market trends Amsterdam**

Housing Department Dr. Kees Dignum

**29 oktober 2019**

## **Old and new trends / patterns**

**Repairing gaps after massive suburbanization 1960-1985** 

#### **After the economic crisis (2009-2013)**

- **Increasing supply deficit, despite high building program**
- **Steep price trend since the crisis**
- **Extreme demography**

XXX

- **Sharper duality between protected social sector and free market**
- Mixing of functions (residential/economical) puts extra pressure
- Difficulties to measure the influence of new capital and to put restrictions on them
- Building for small households, what about families?
- **Mixed neighbourhoods: how to retain this policy?**

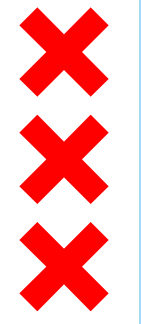

# **Amsterdam Metropolitan Region**

**2,4 million now; 2,9 million in 2040**

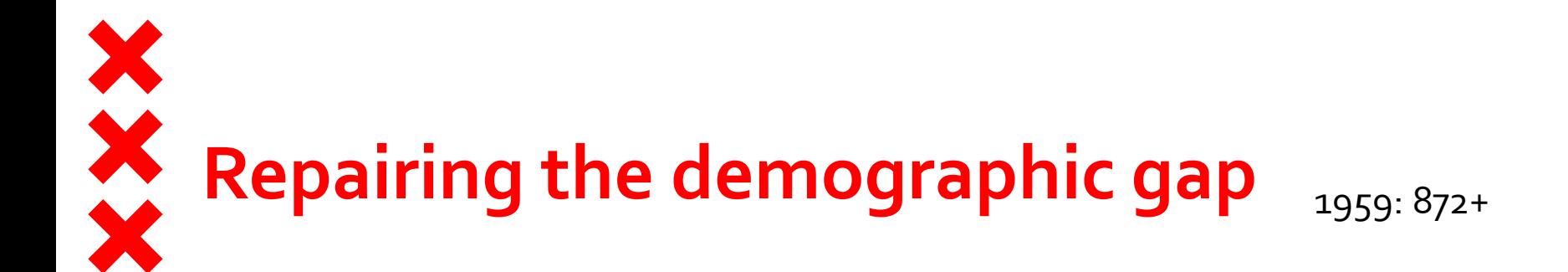

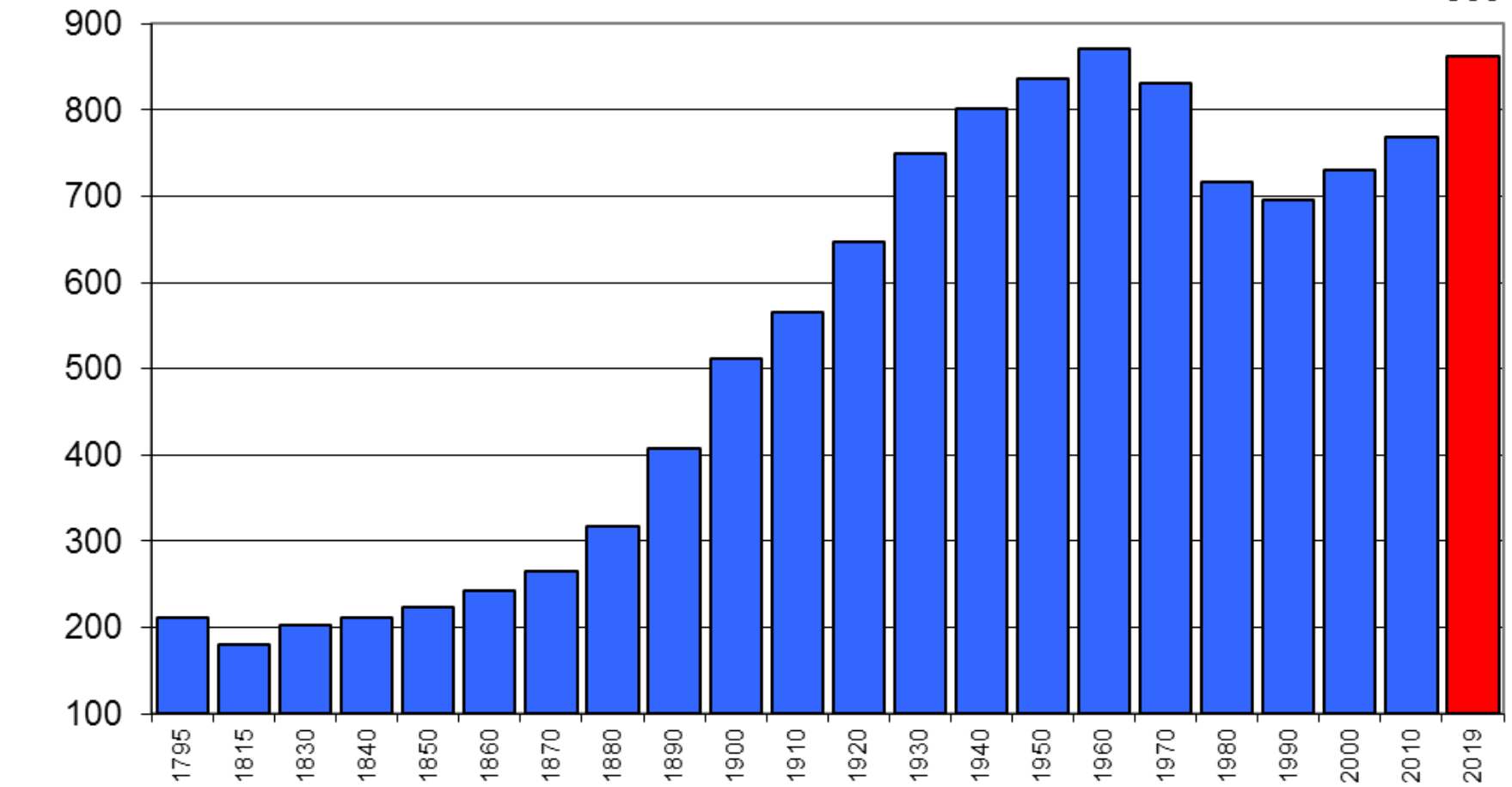

population size (x 1.000)

863

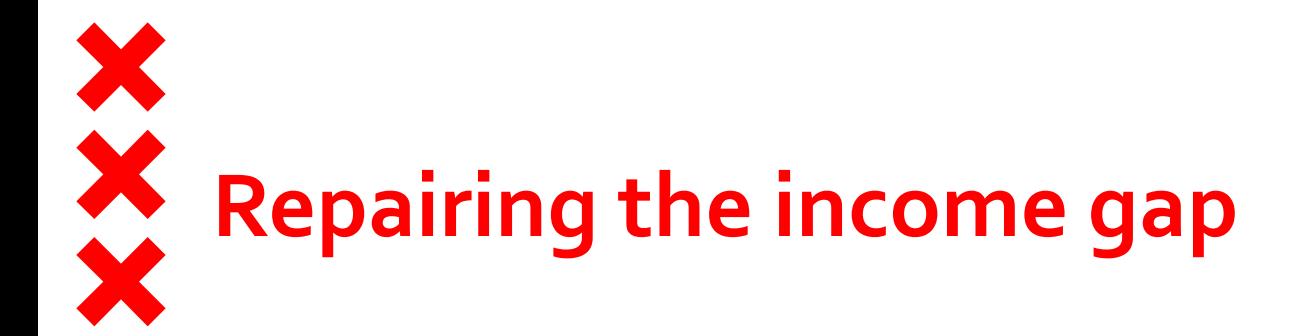

Average household income Amsterdam compared to the Netherlands, 1950-2013

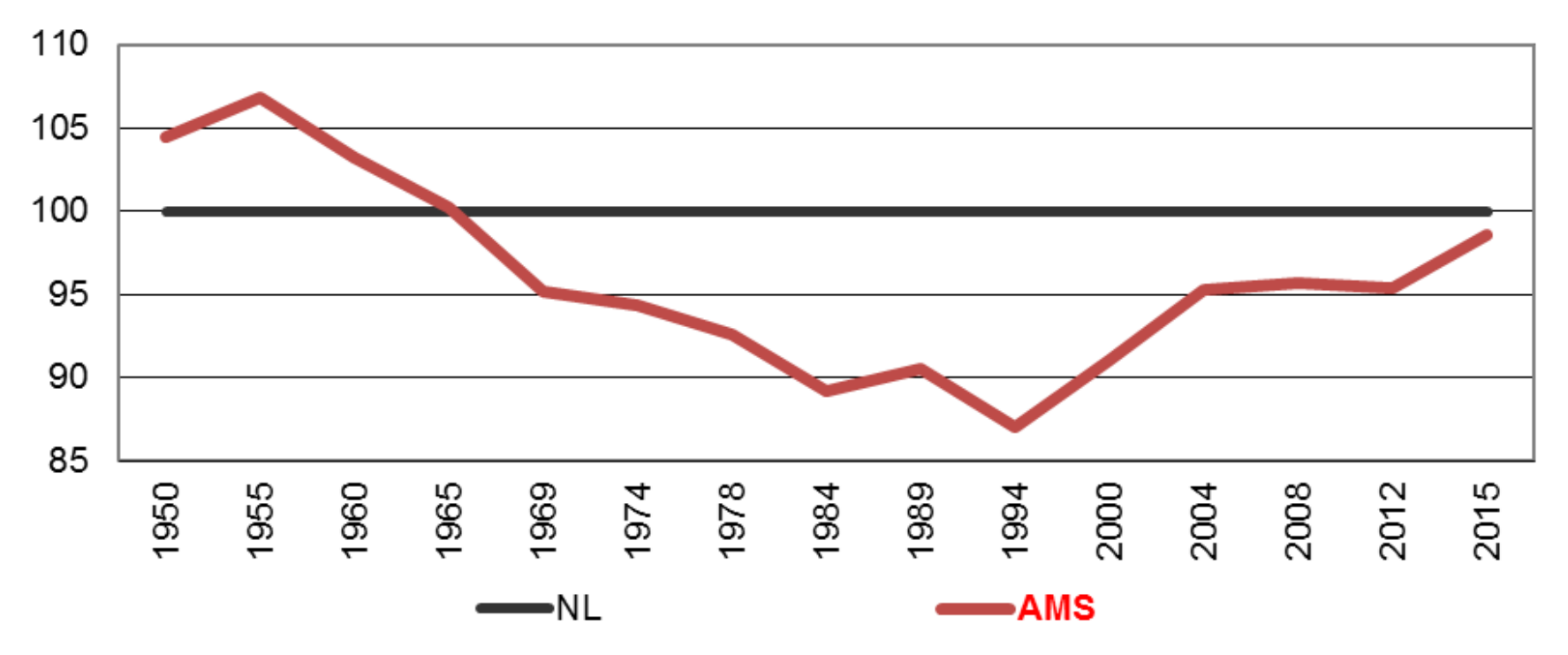

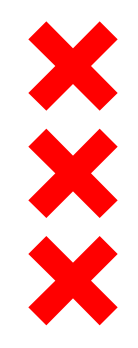

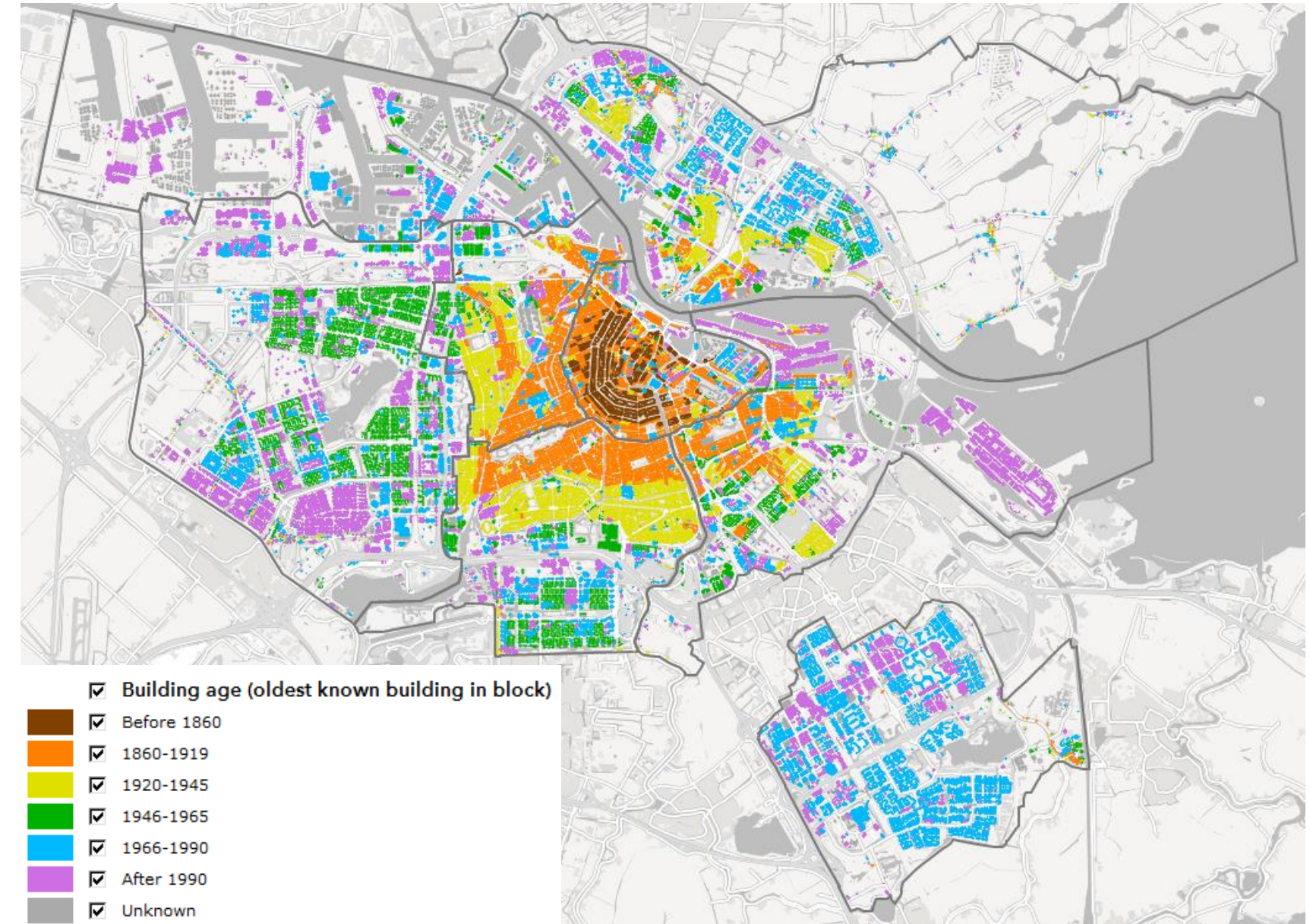

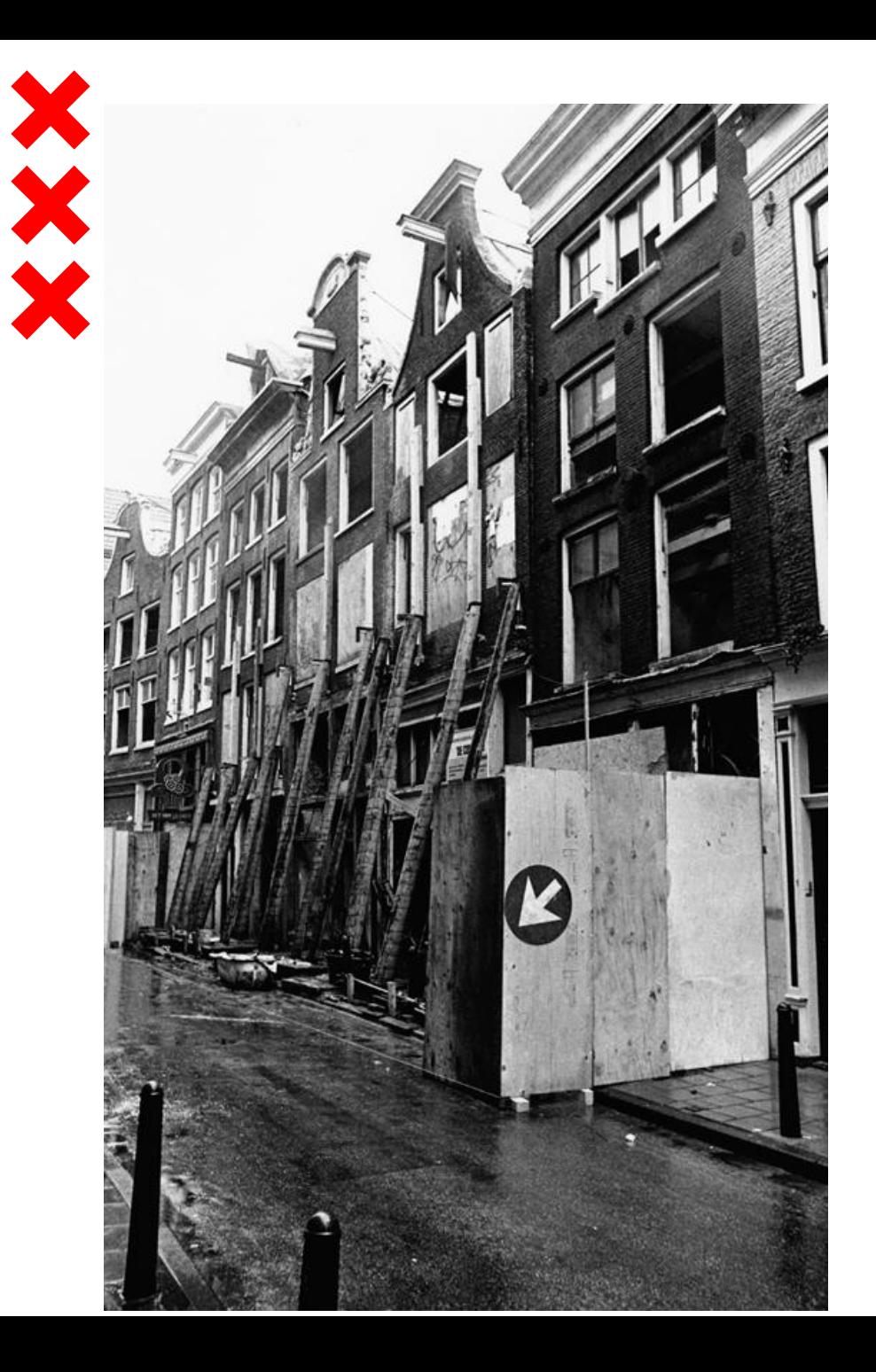

1960-ies and 1970-ies Amsterdam has been abandoned: given up by upward mobile households

Waiting for reinvestment and strong urban policy

Also the new built Bijlmermeer had a void level of 25%

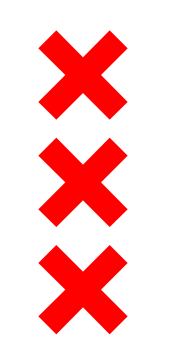

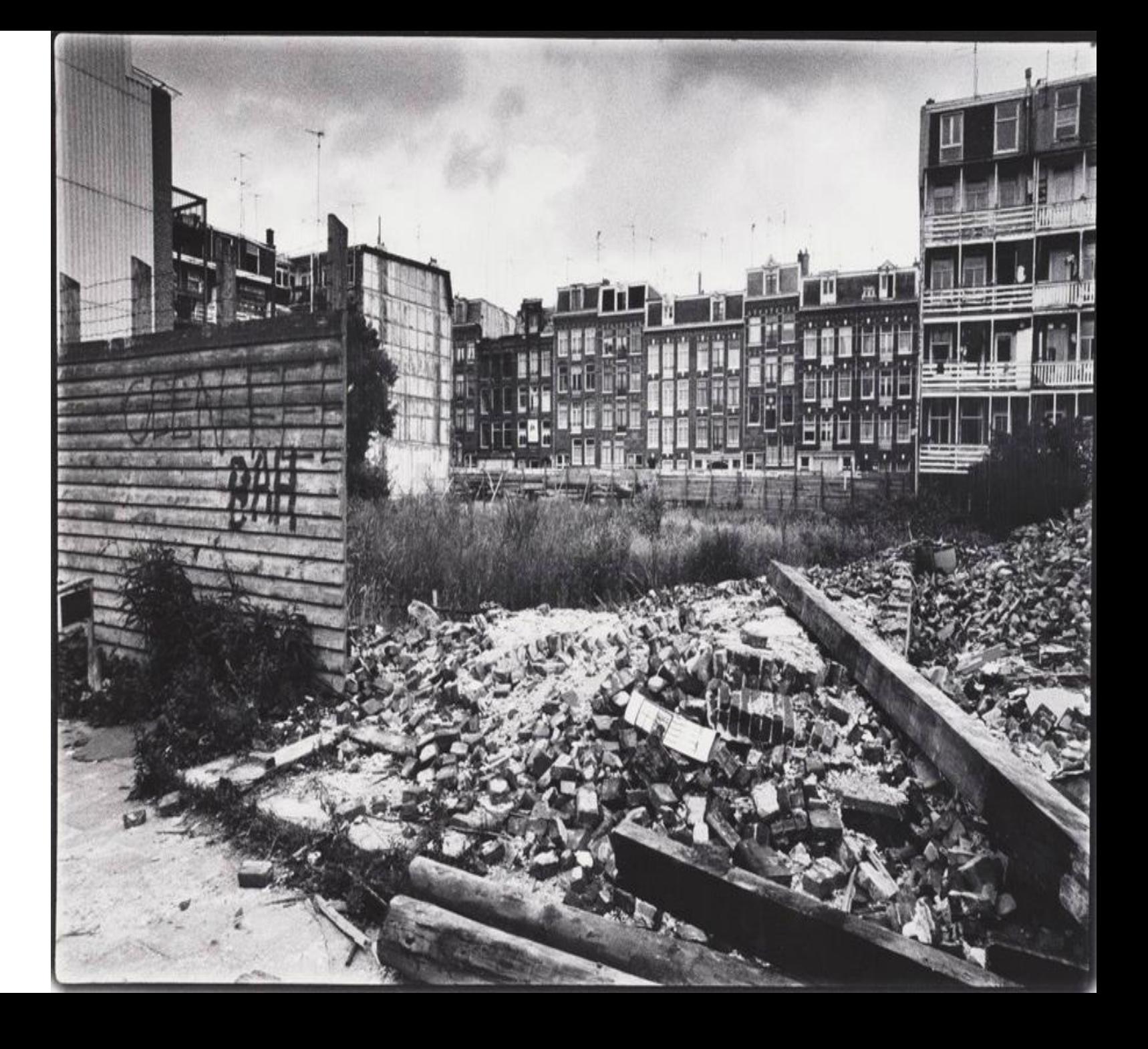

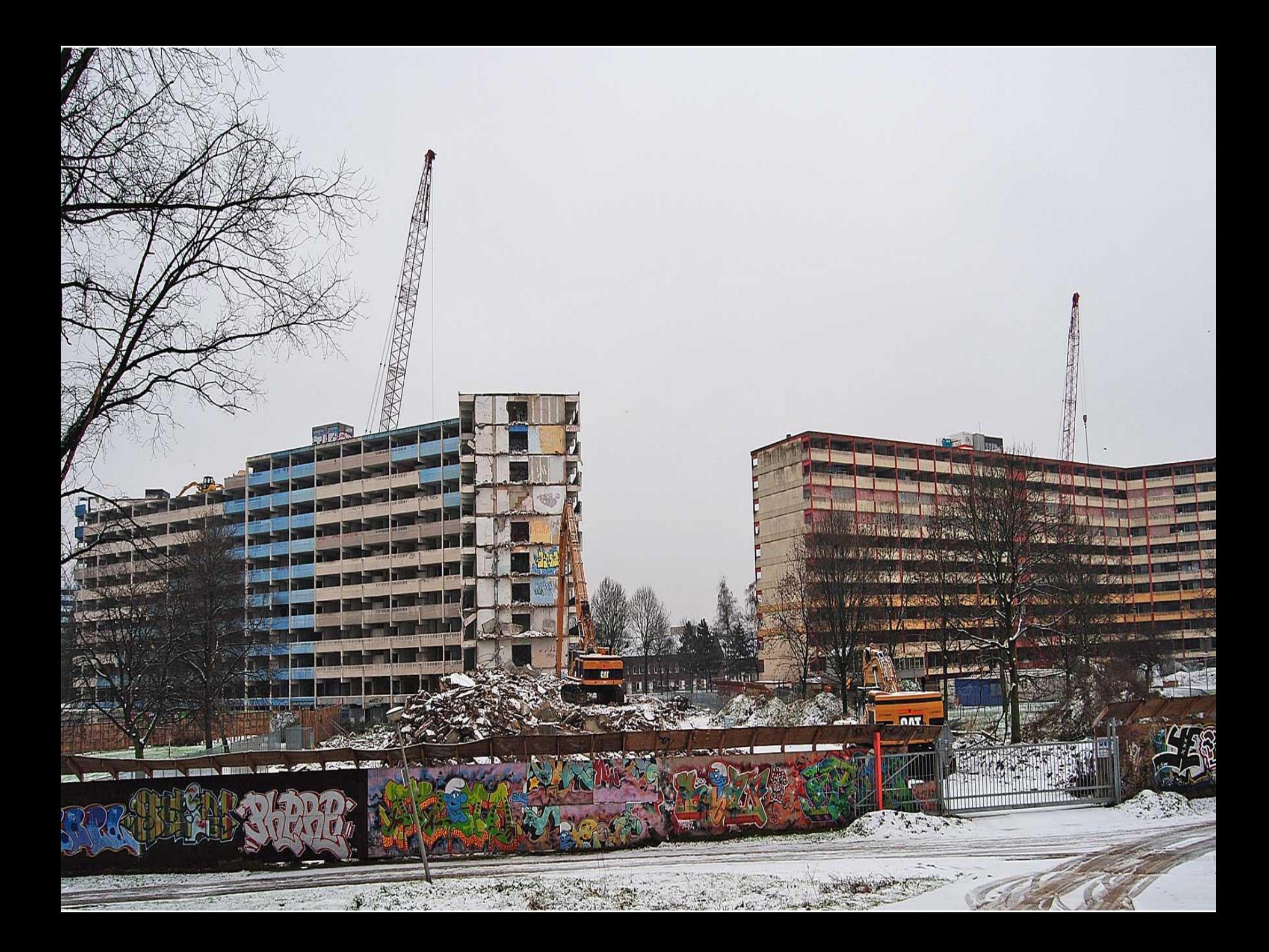

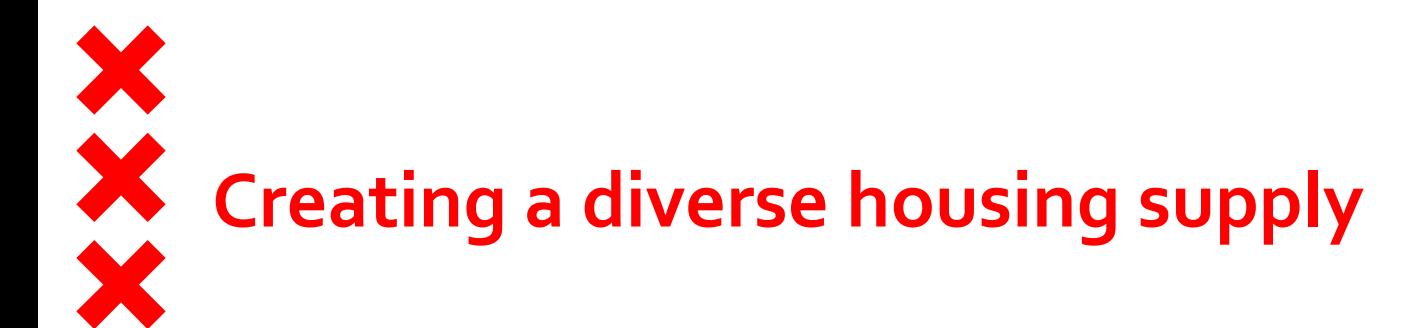

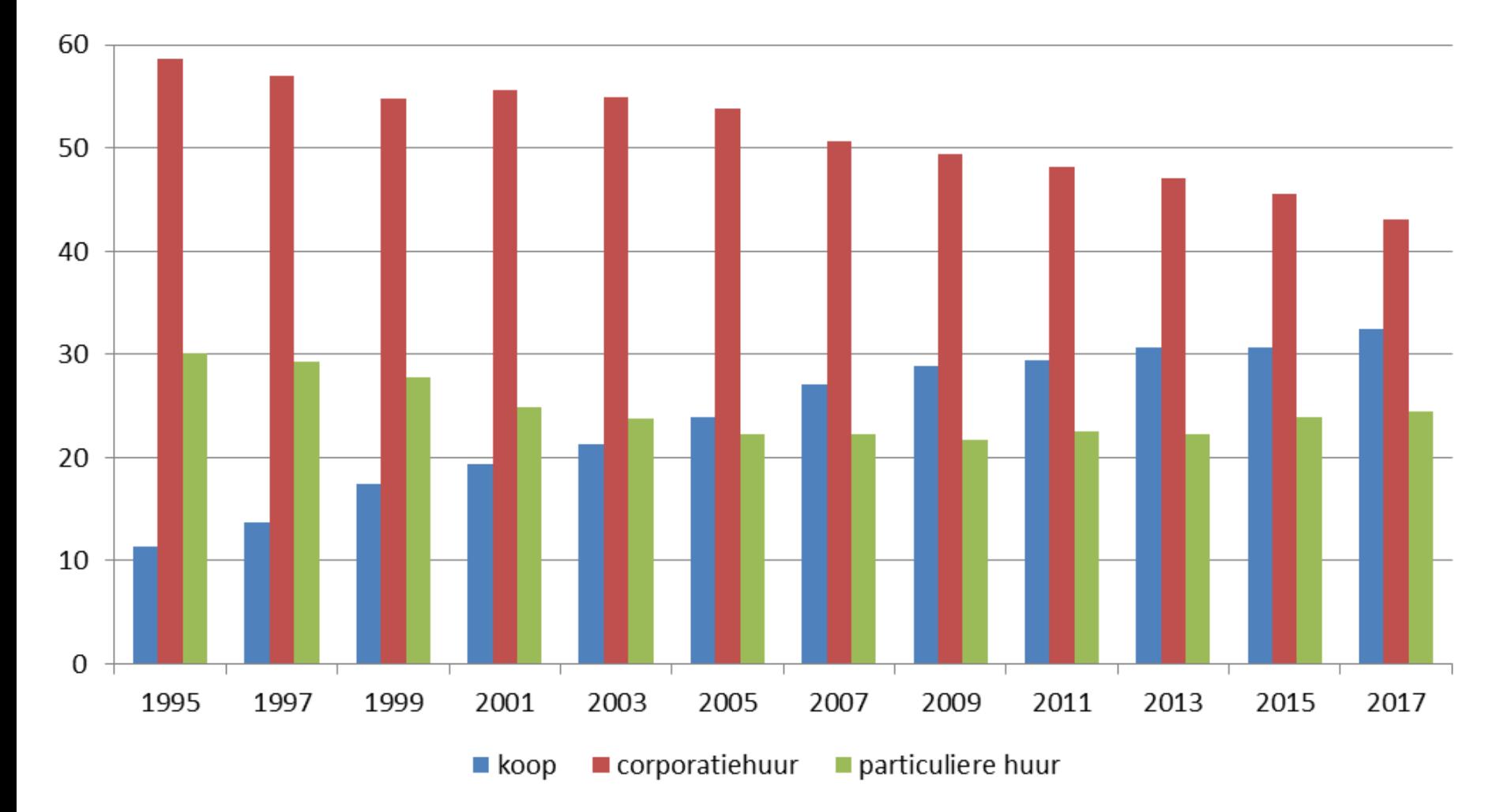

# **Three sectors, three income groups**

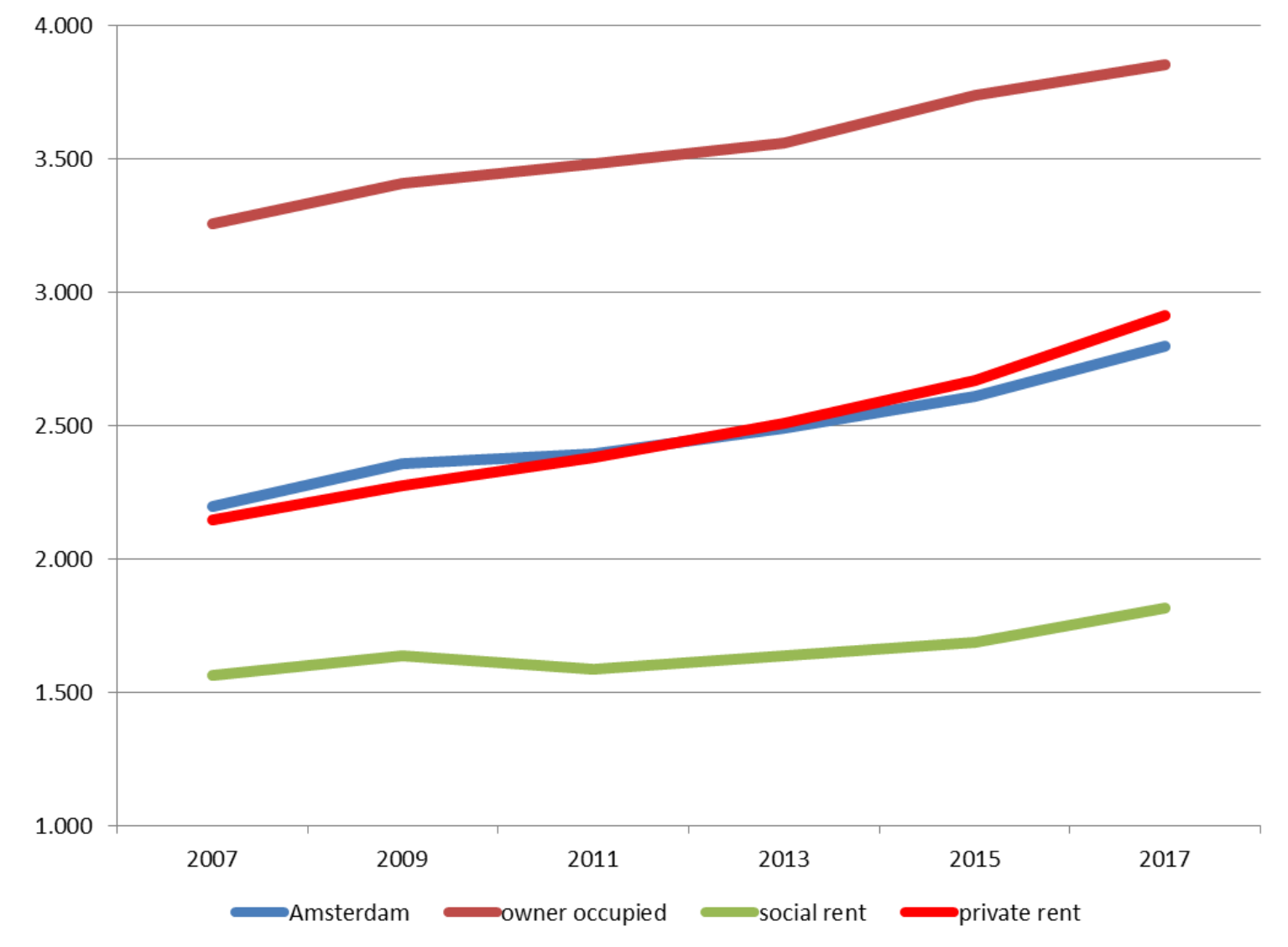

#### **Competing the suburban attraction**

**1990-2000**

- Reinventing Amsterdam: the compact city model
- Copying the suburban 'living in the green' model
- Conversion old docklands to new working class palaces (repeating the thirties)
- Clearance of extensively used city-fringes
- Changing income structure needs growth of market segment
	- 1995: 11% owner occupied housing in Amsterdam
- The 30% social housing rule for every building plan: (now 40%-40%-20%)
- The sale of social housing stock (now reaching the vulnerable level)
- New building boom of the nineties, vulnerability for crises

#### **Competing the suburban attraction**

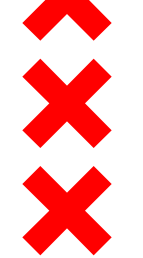

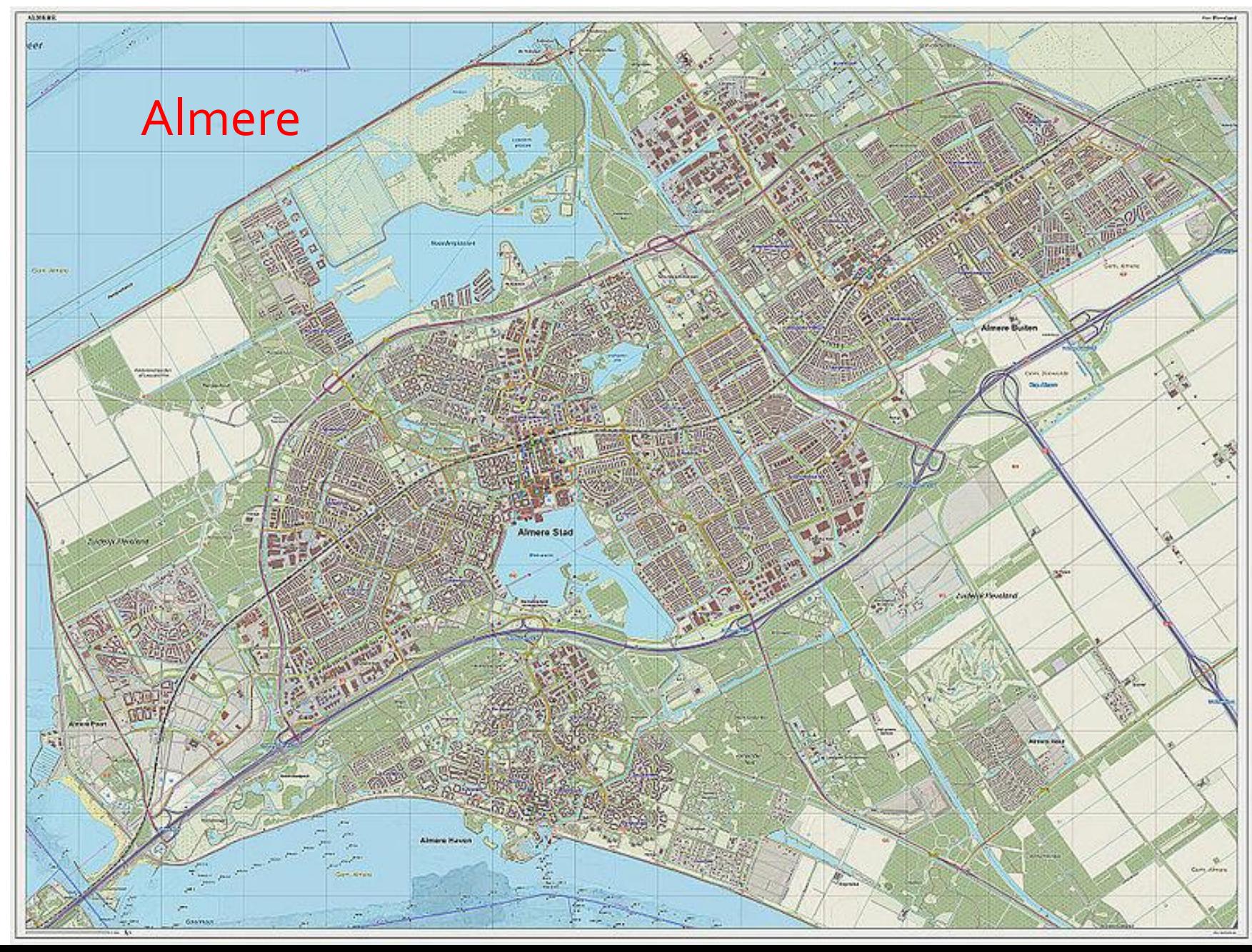

# **Competing the suburban attraction 1990-2000**

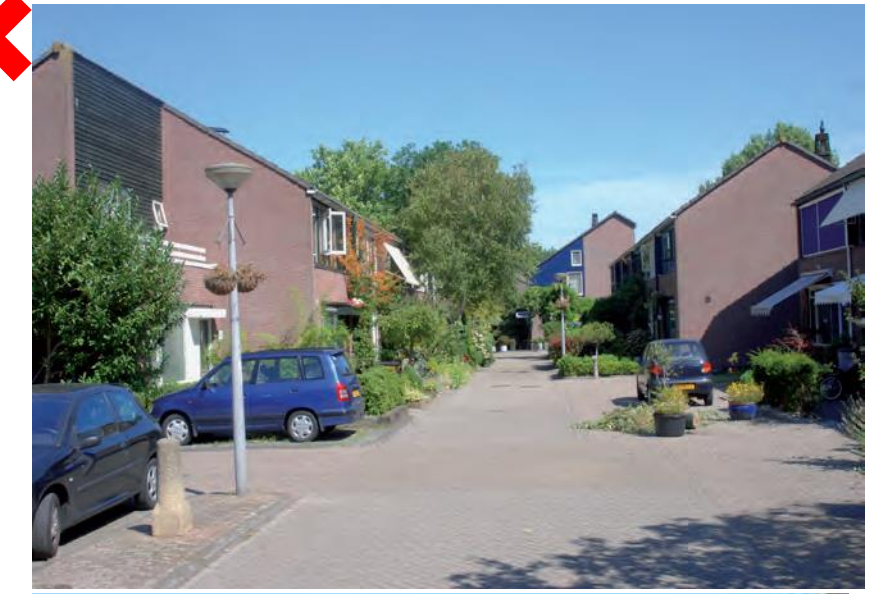

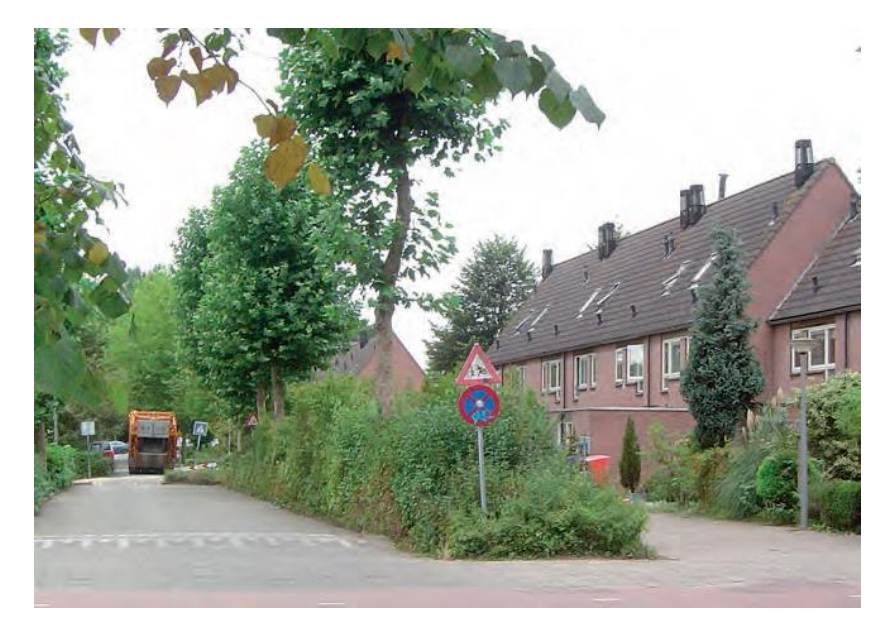

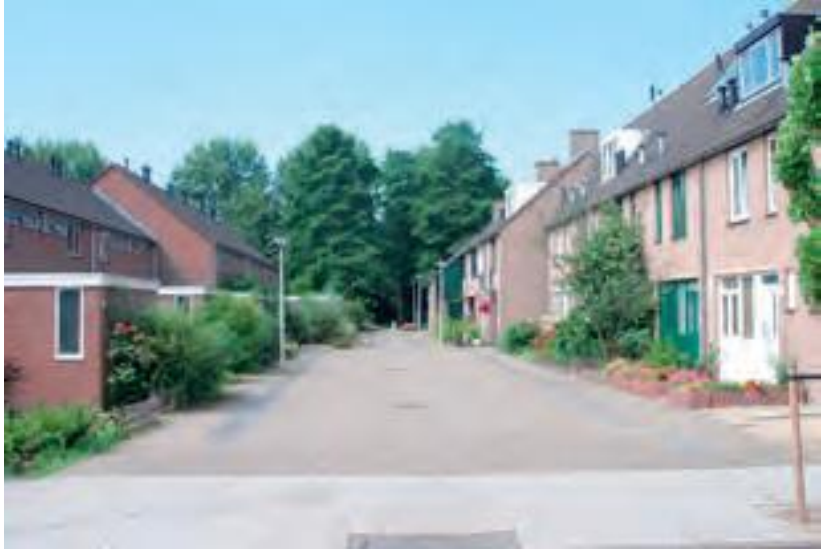

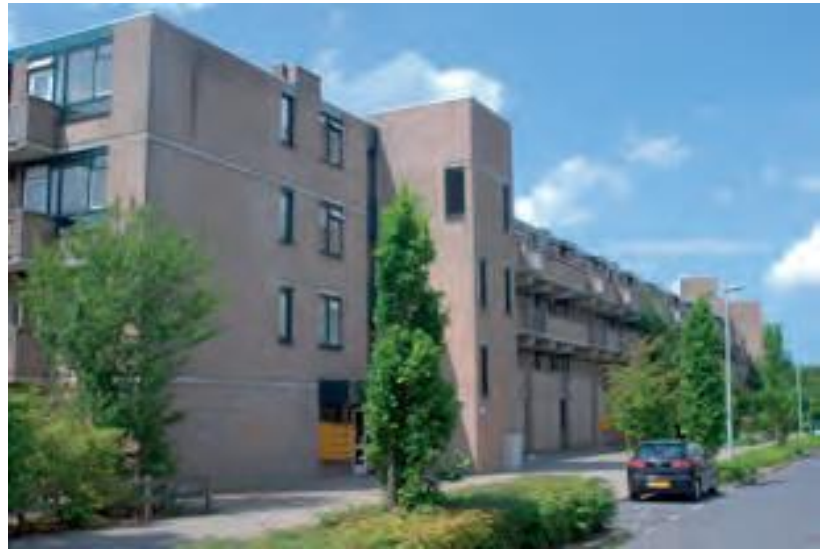

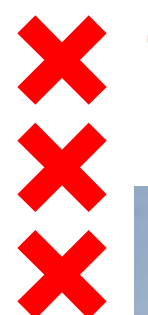

**1990-2000**

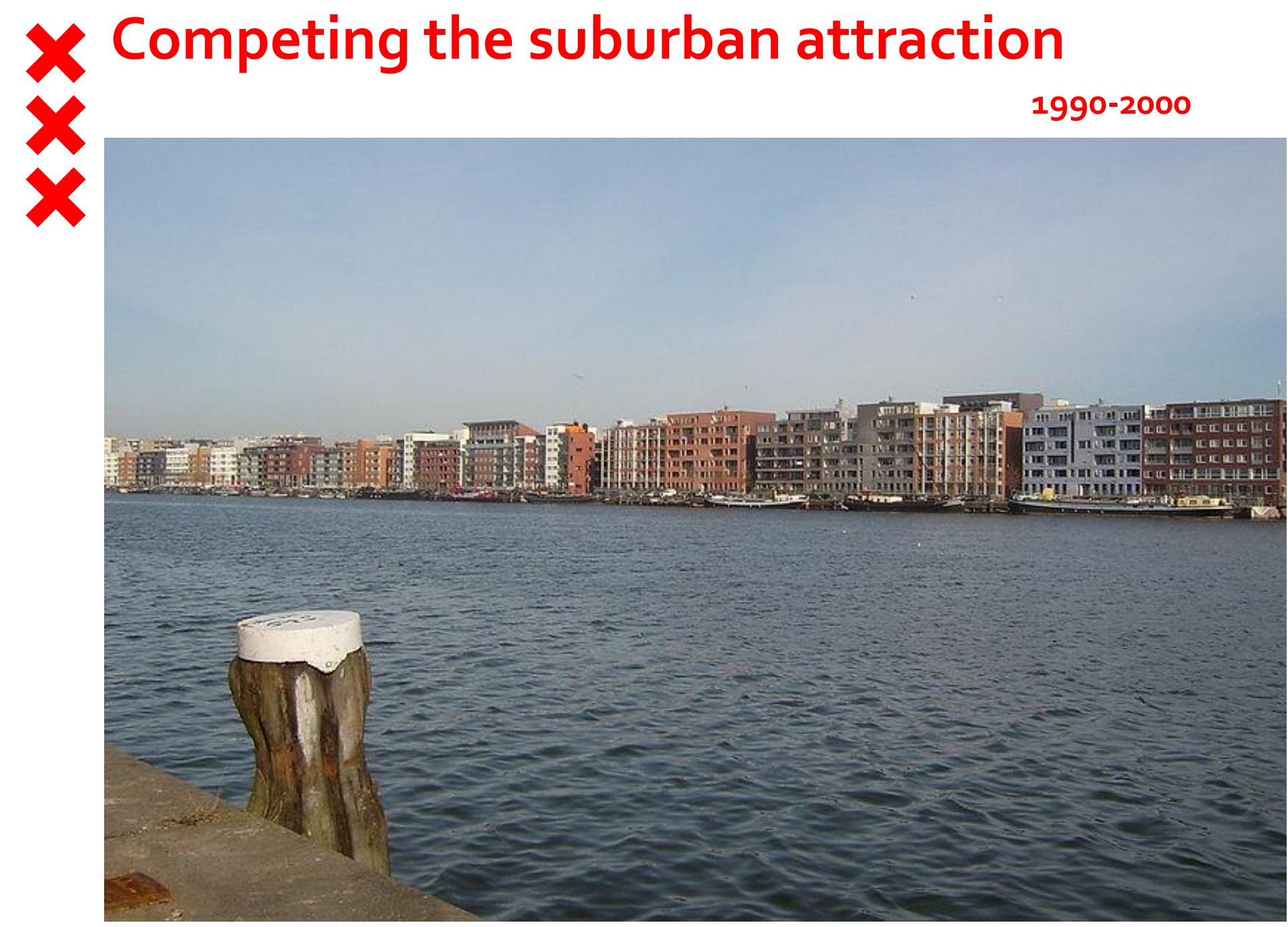

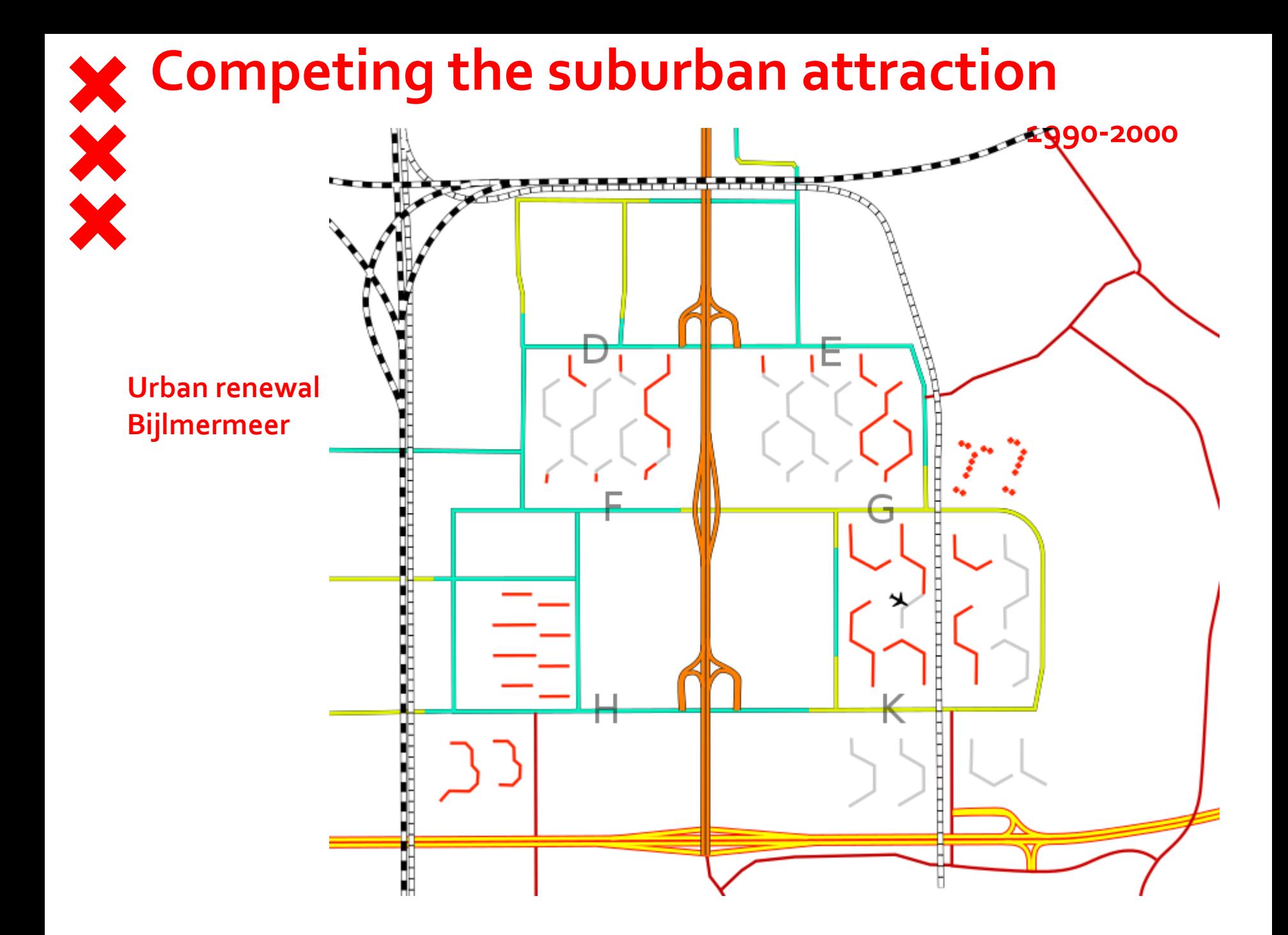

#### **Leaving functional separation behind**

#### Bijlmermeer

# **Competing the suburban attraction 1990-2000**

**Urban renewal Bijlmermeer**

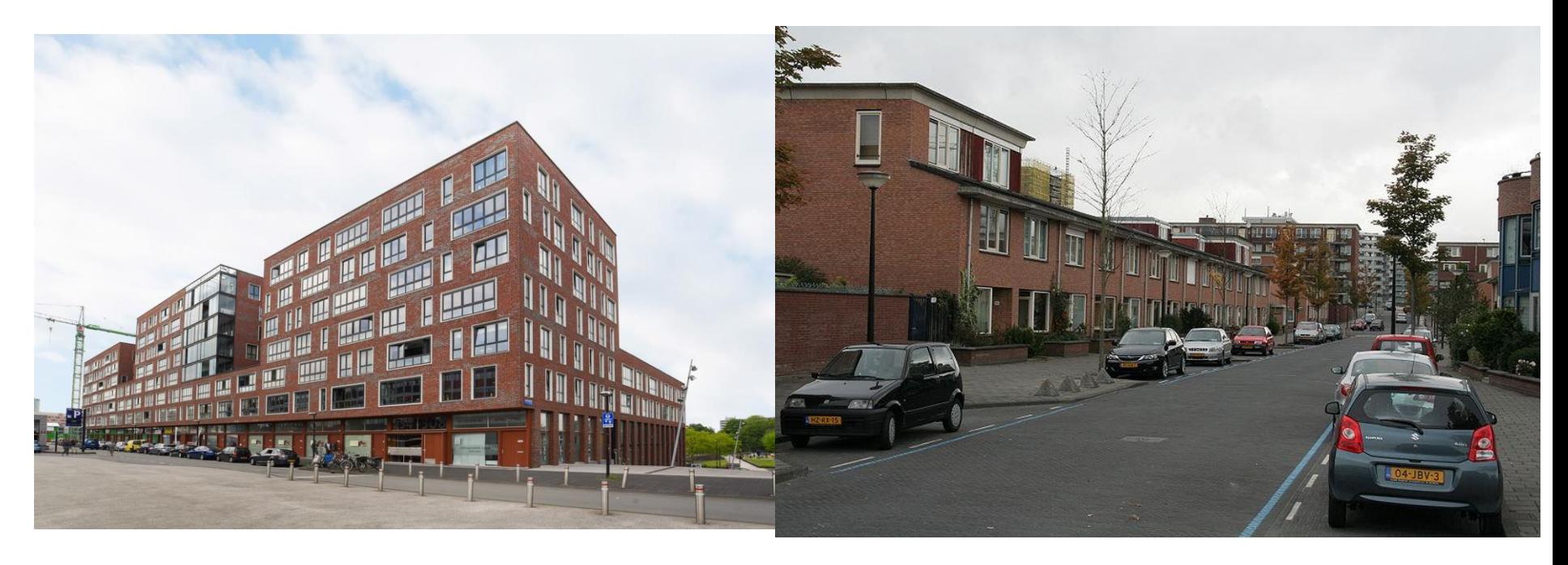

#### **Finding new space for urbanization, 'Triumph of the city' 2000-2019**

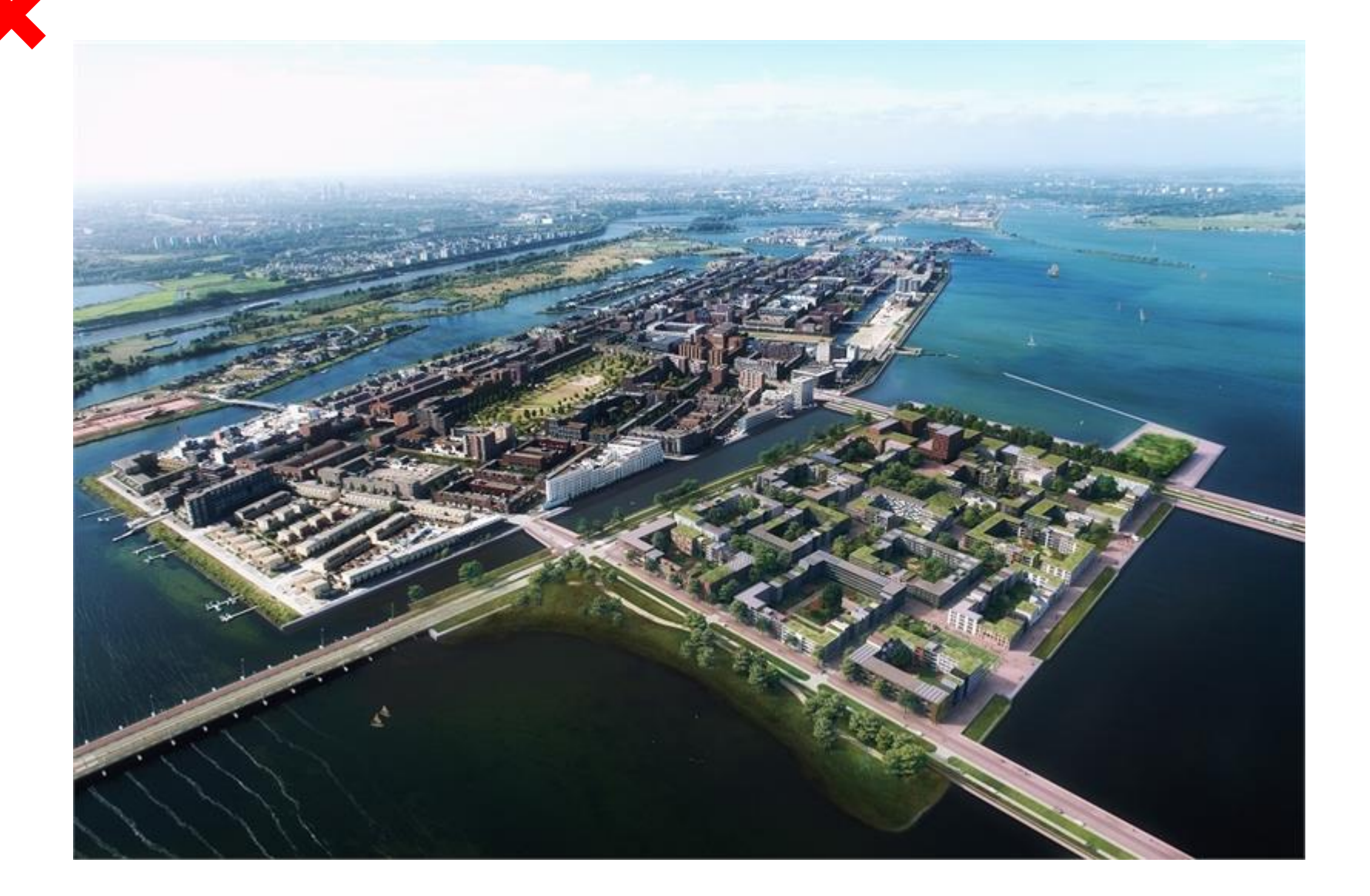

### **Densification, building for gentrifiers and 'normal people' 2017-2025**

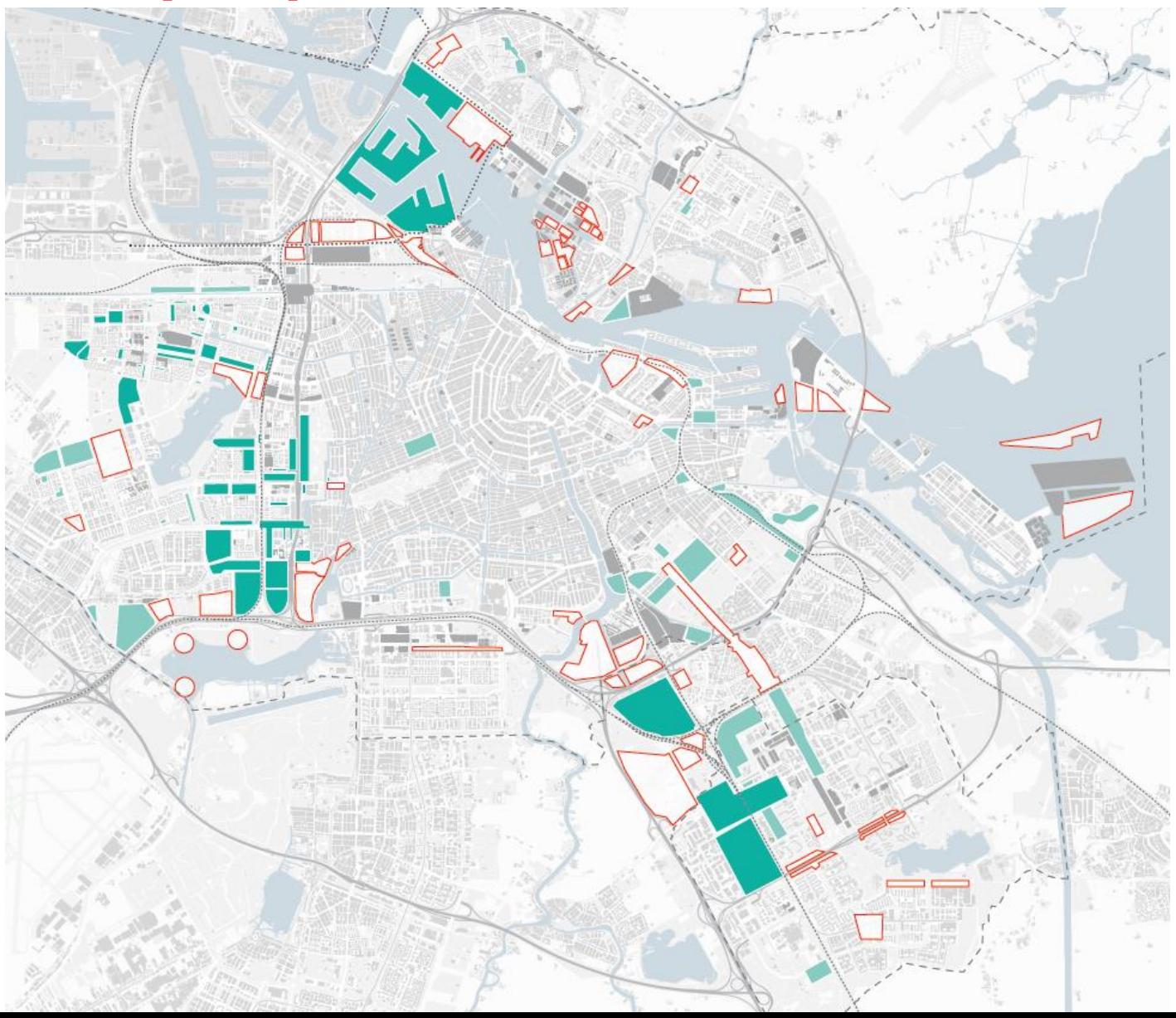

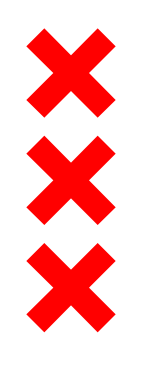

#### **Housing supply deficit: scarcity**

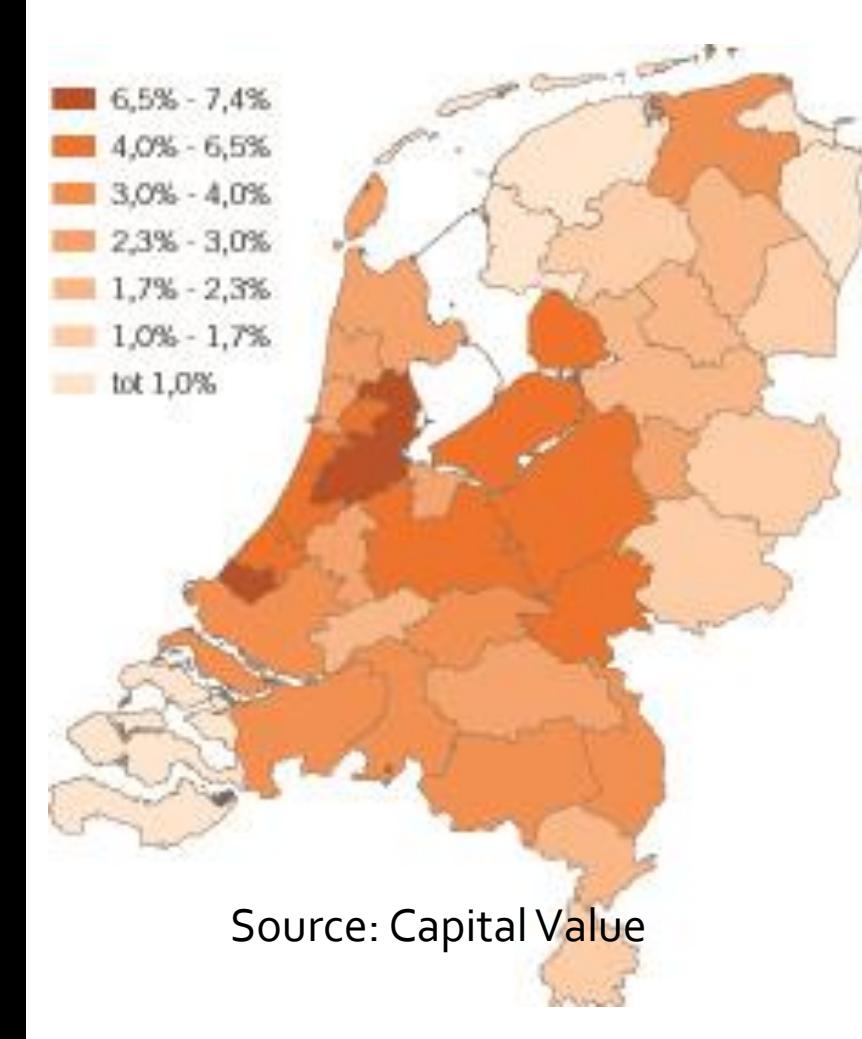

- Tension regions
- Some deficit is good for vitality
- 3,4% deficit is a national problem
- 5,4% in MRA will shrink to 4,2% in 2030.
- Ambituous bulding program
	- Yearly 15.000 Amsterdam Metropolitan Area

#### **Economic concentration**

**Nabijheid van arbeidsplaatsen** Vicinity of employment, 2016

2016

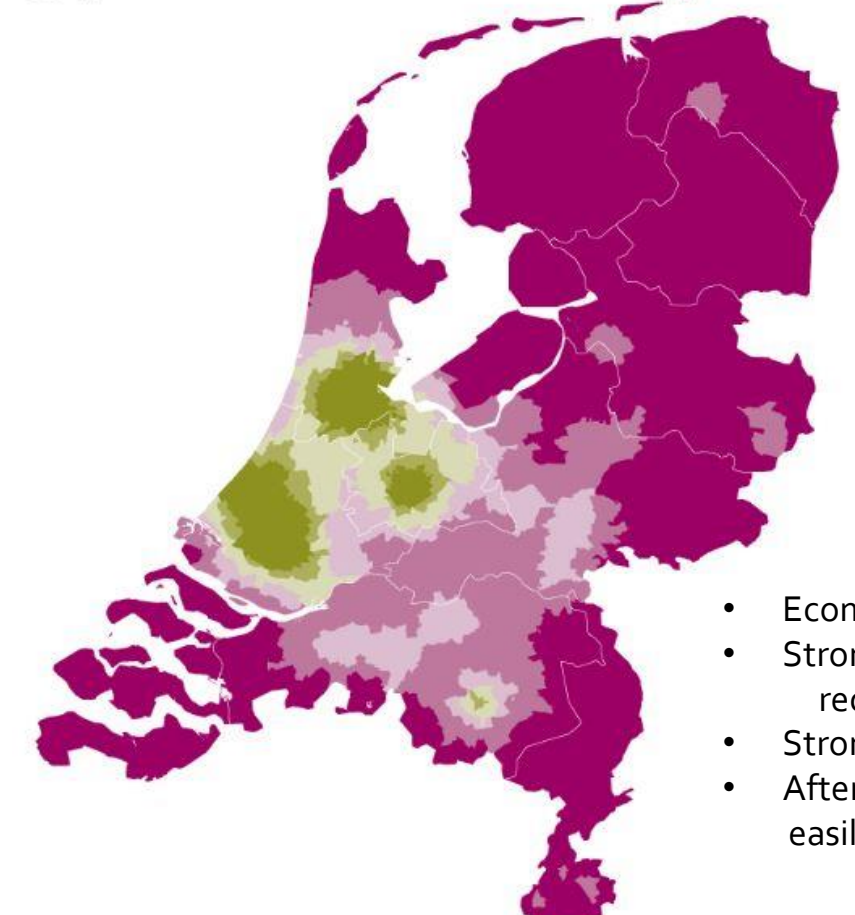

#### Index (gemiddelde Nederland = 100)

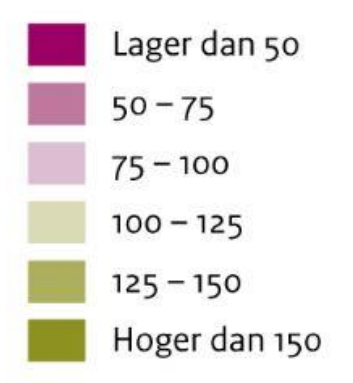

- Economy concentrates especially in Amsterdam / MRA
- Strong relation with urban culture/consumption/ recreation.
- Strong relation with globalizing economy
- After the crisis huge suburbanization but the gap fills easily with foreign labour migrants

PBL/aug18 www.clo.nl/nl213404

#### **Extreme price trend in Amsterdam**

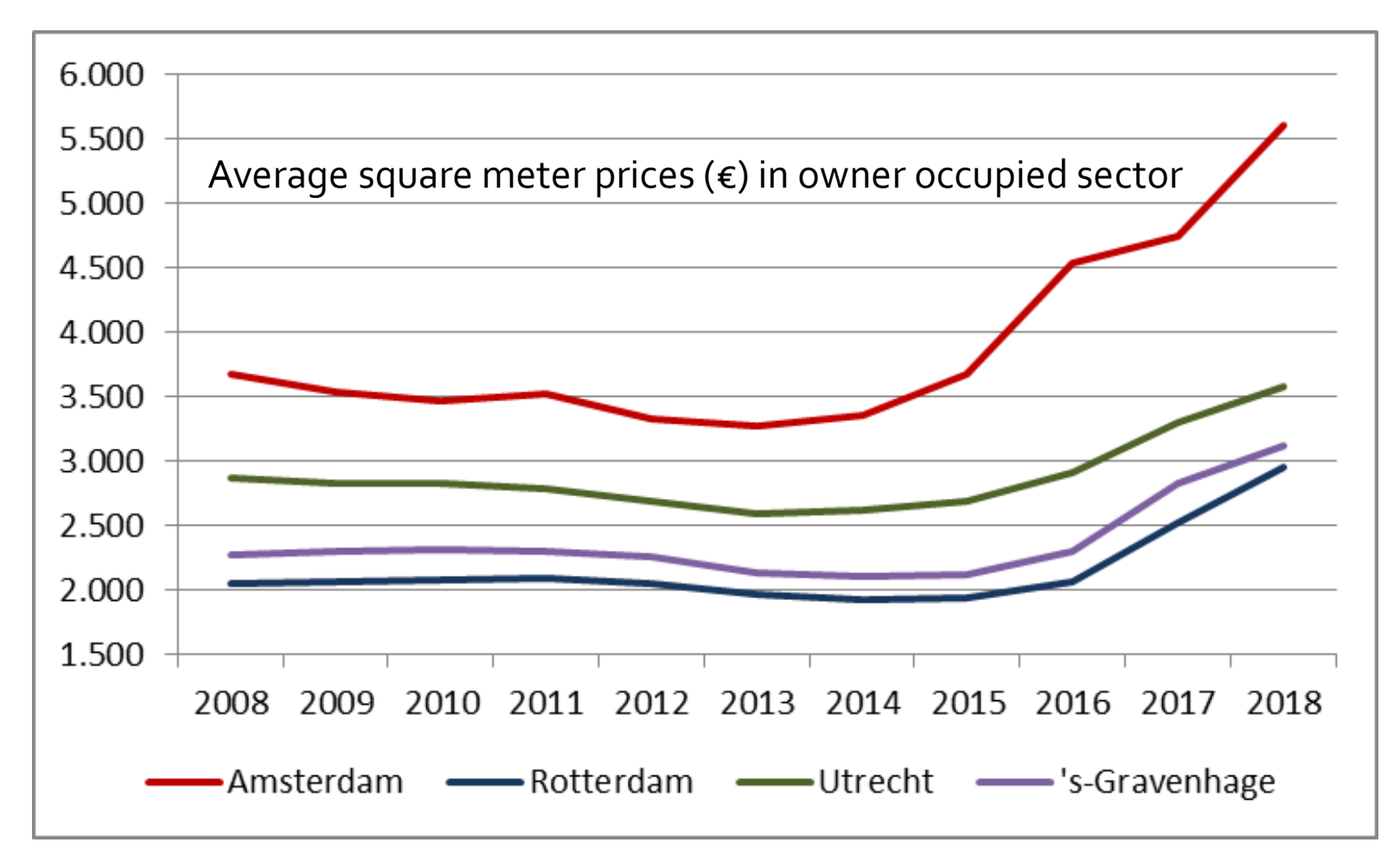

Source: huizenzoeker.nl

X

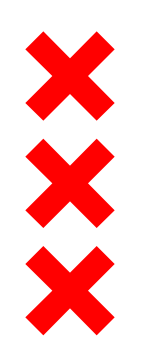

#### **Extreme demographic trend in and out of Amsterdam**

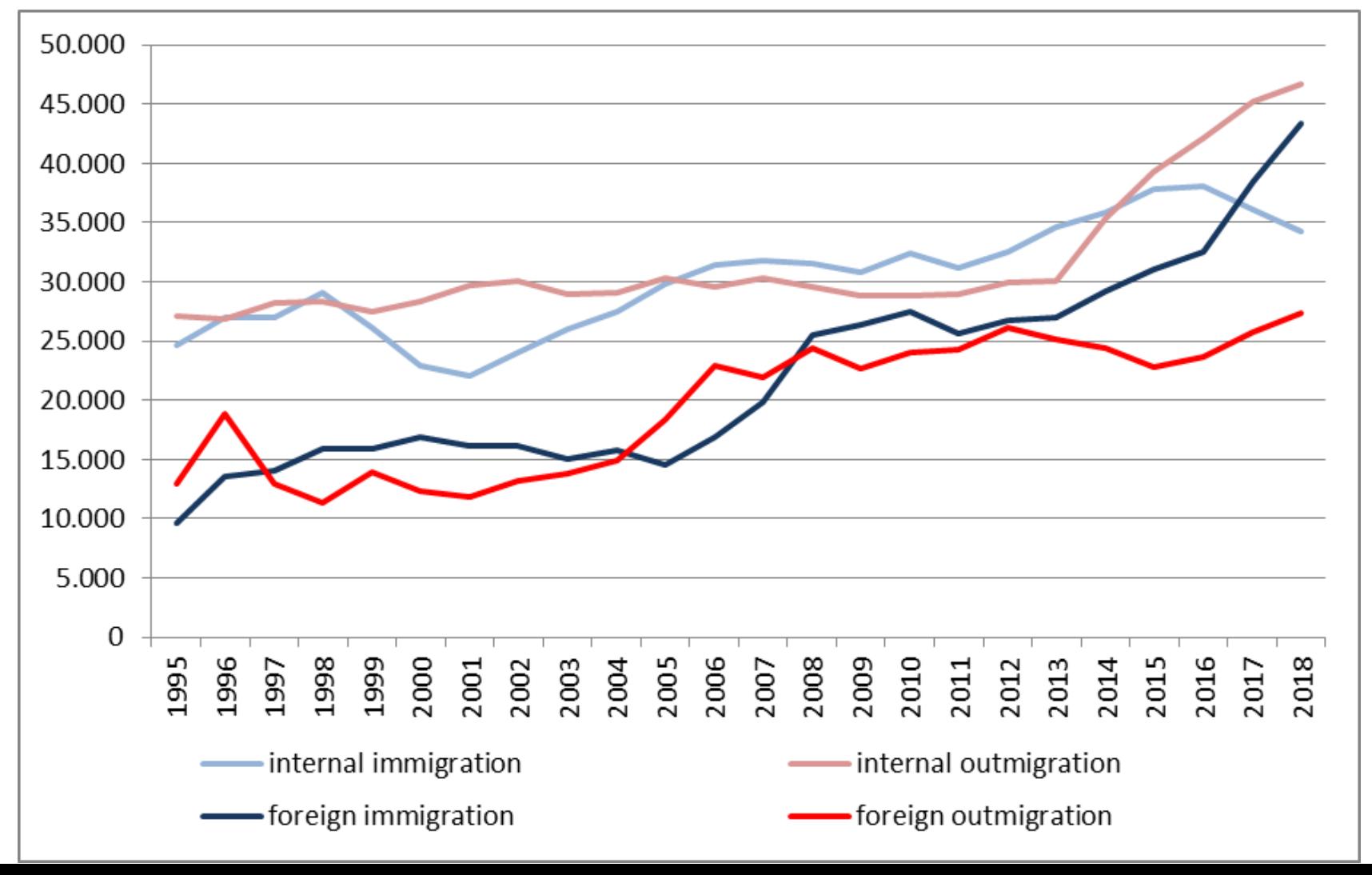

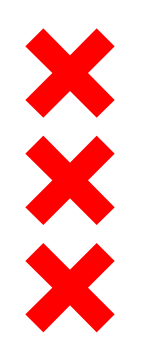

#### **Suburbanisation of families**

outmigration to rest of the Netherlands by age

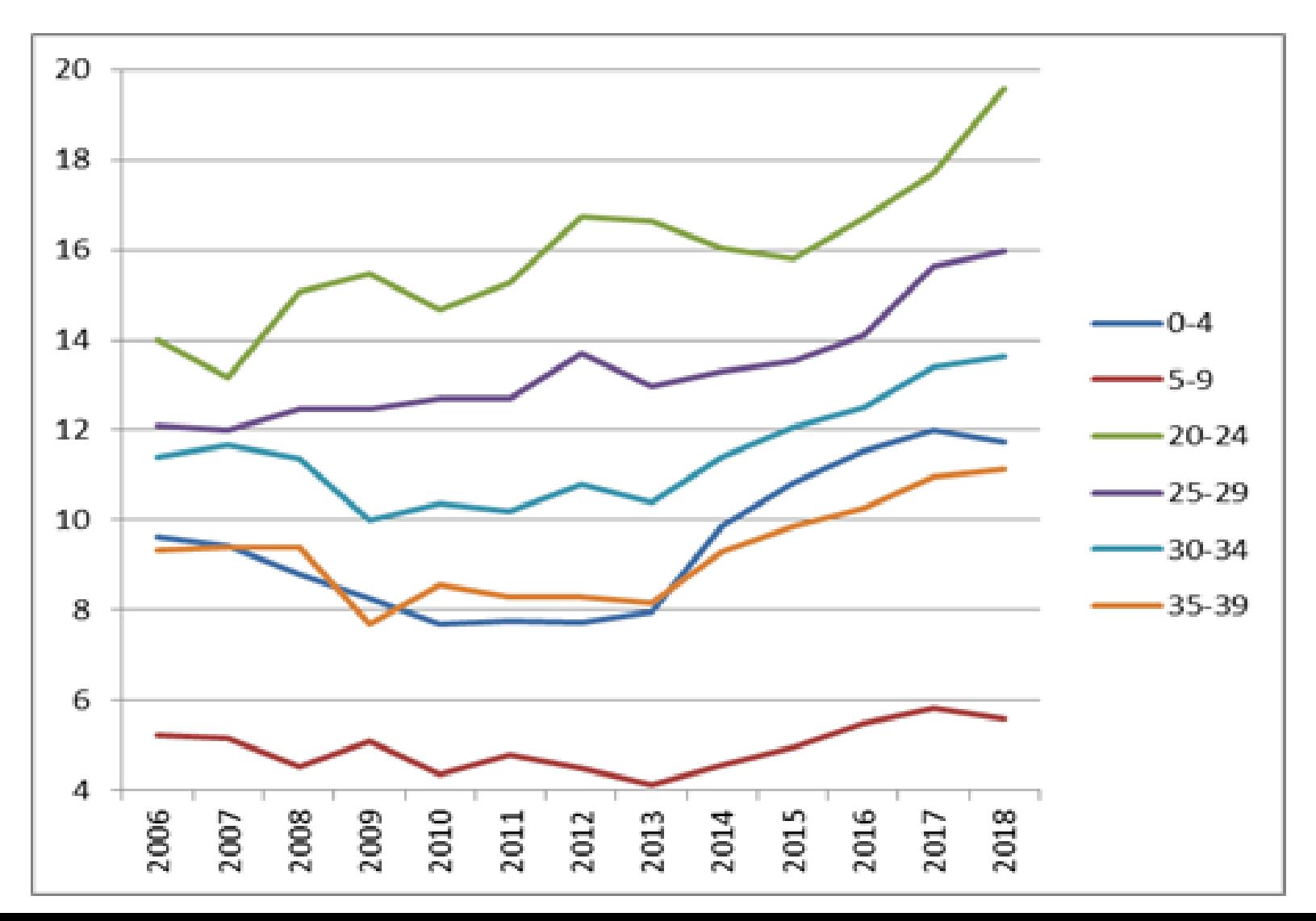

# **Geographical dynamics 2008-2018** 2008 2018

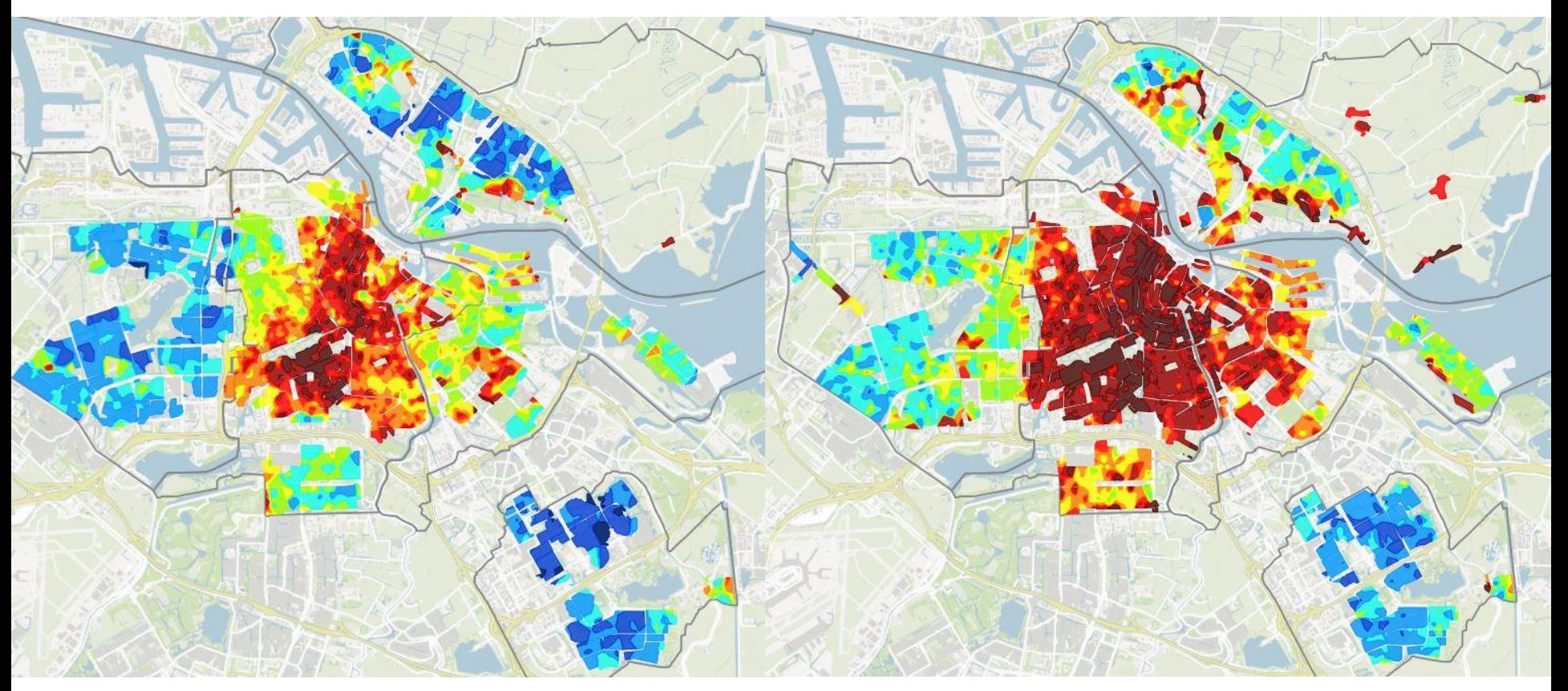

Square meter prices in private owned sector: red/brown >  $\varepsilon$ 7.699, dark blue <  $\varepsilon$  1.925 per square meter in 2018 (right)

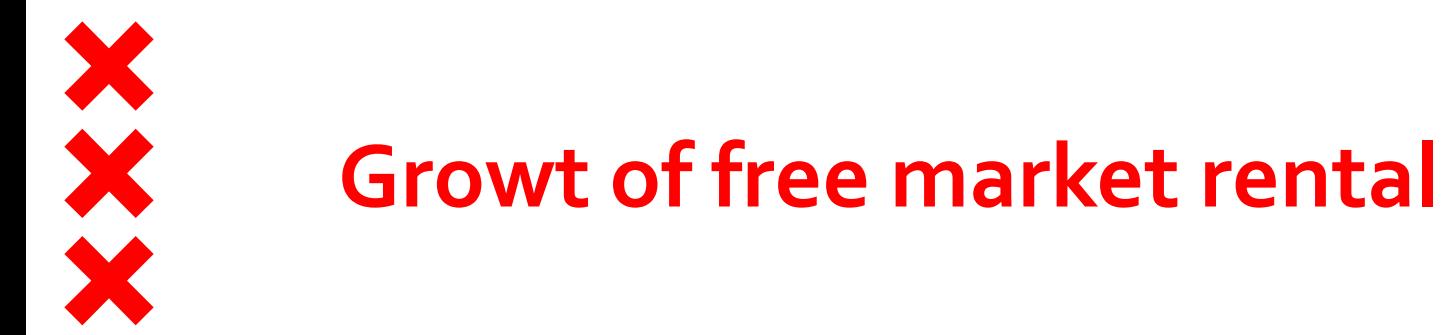

Percentage of free market rental in stock owned by private renters and housing associations

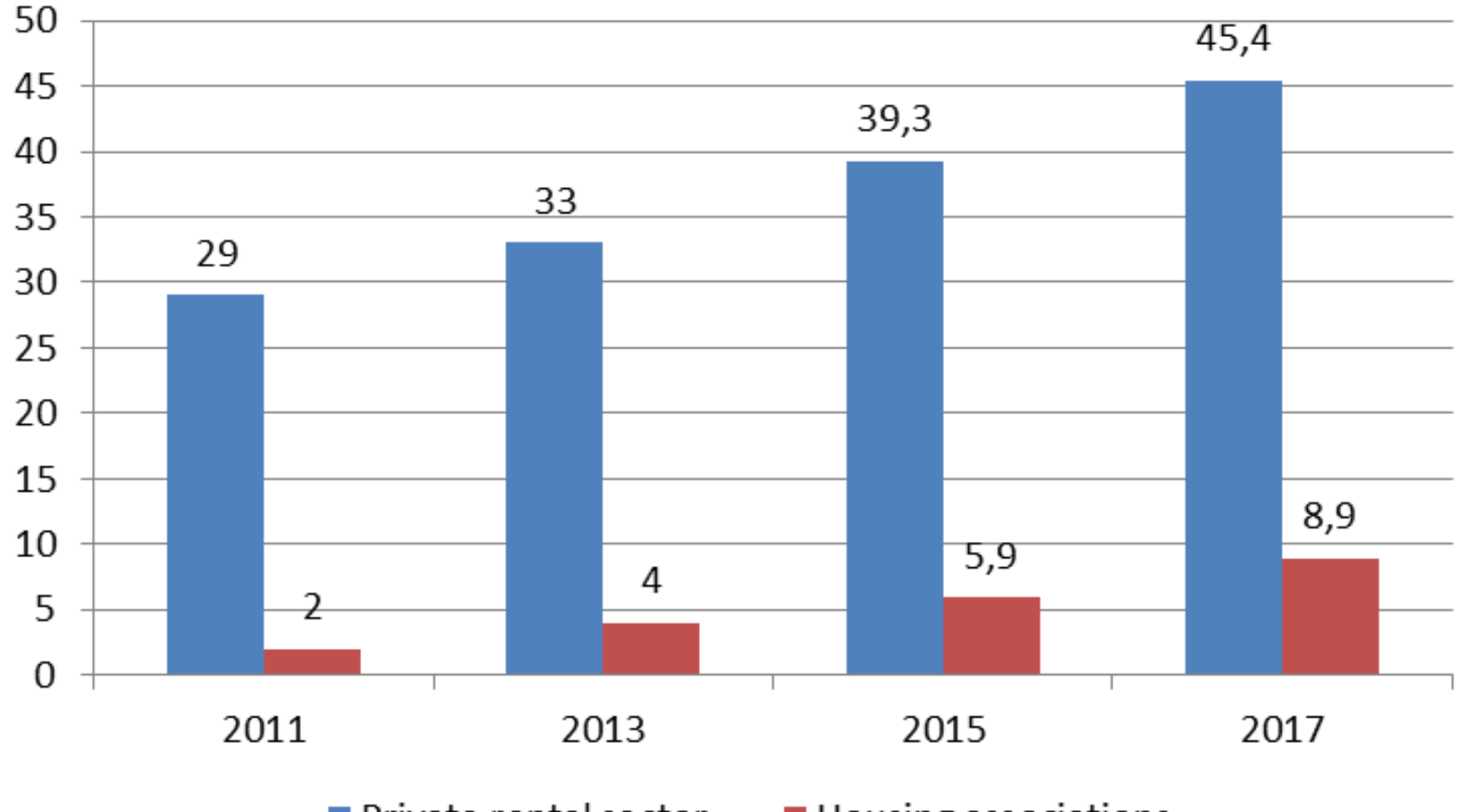

■ Private rental sector

■ Housing associations

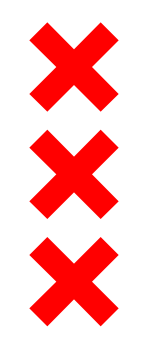

#### **Price rise in market rent**

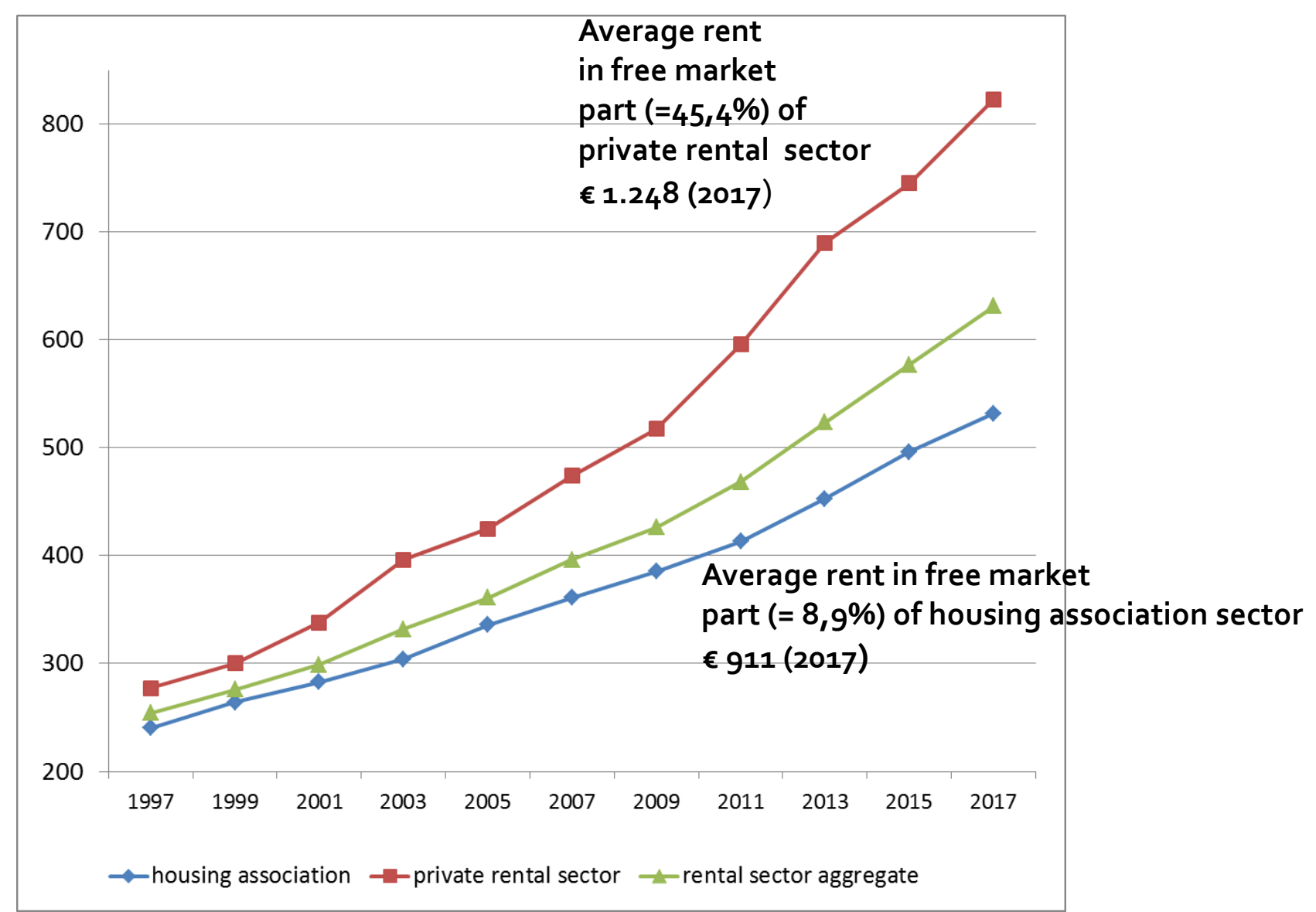

## **Long 'waiting' time in social rental**

Average years of subscription on the supply-website of social housing at the moment of accepting a dwelling

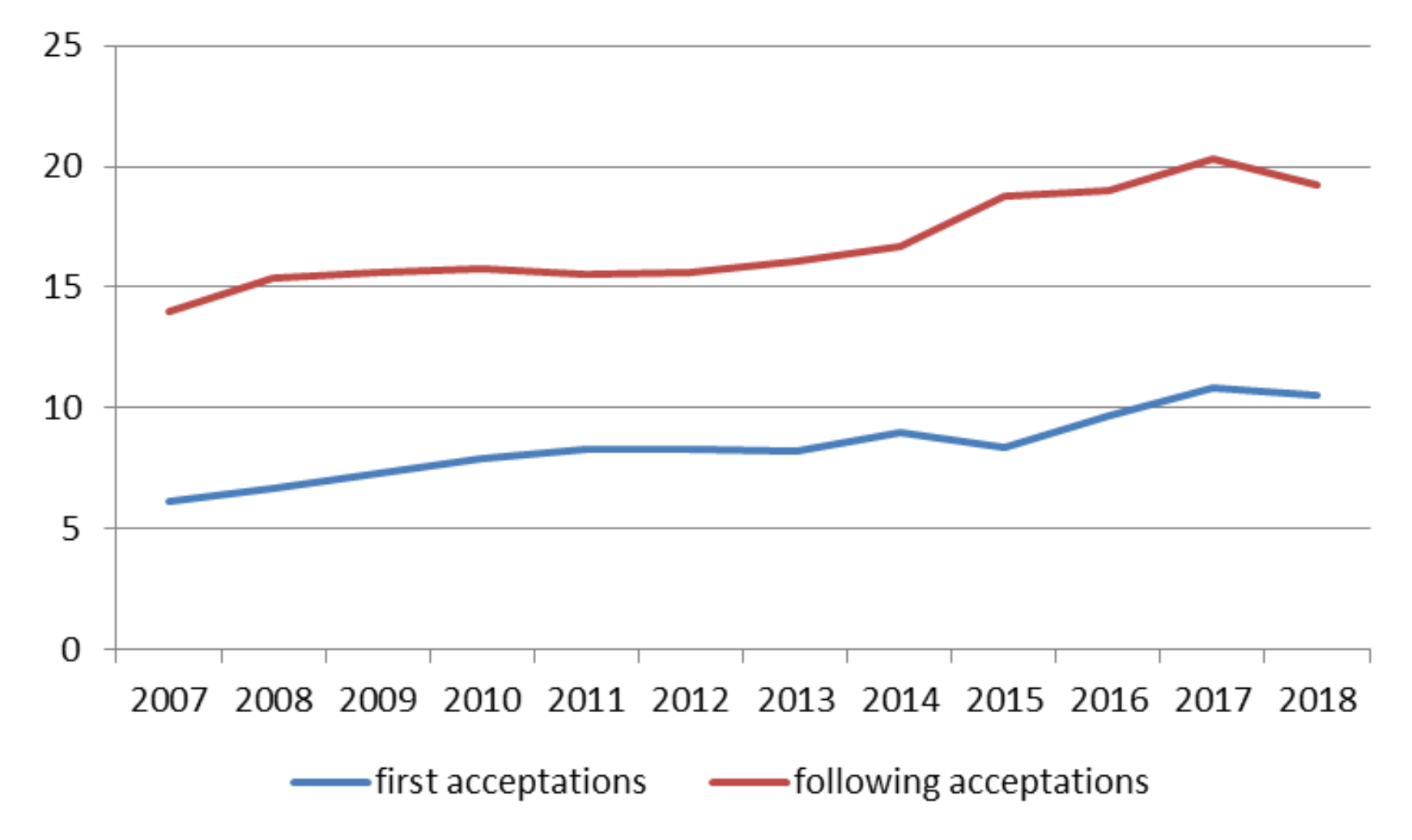

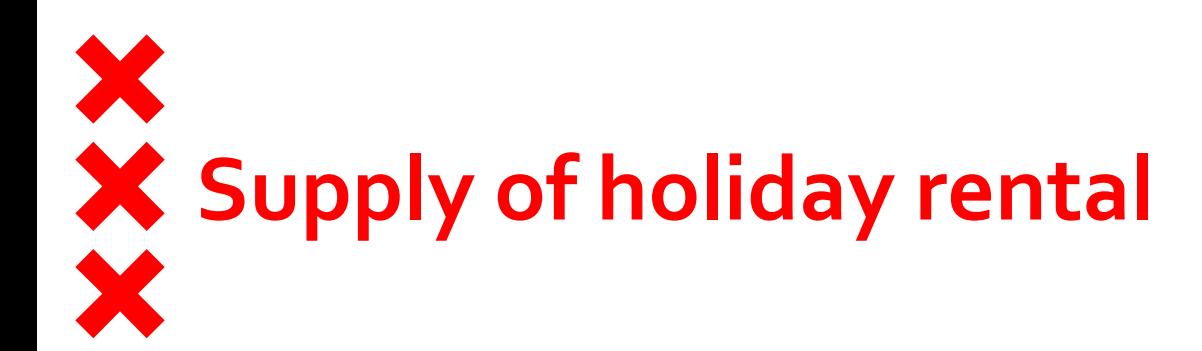

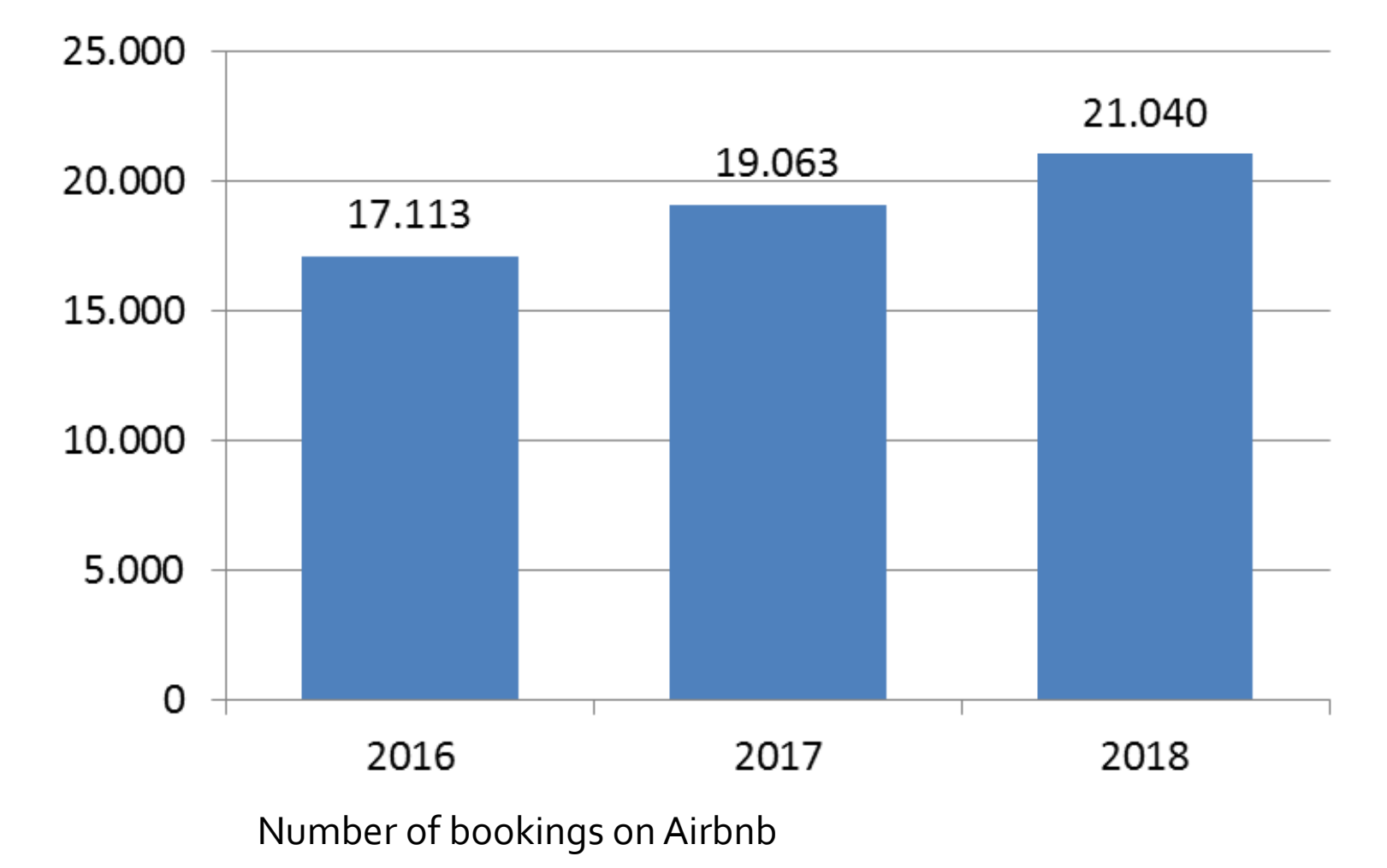

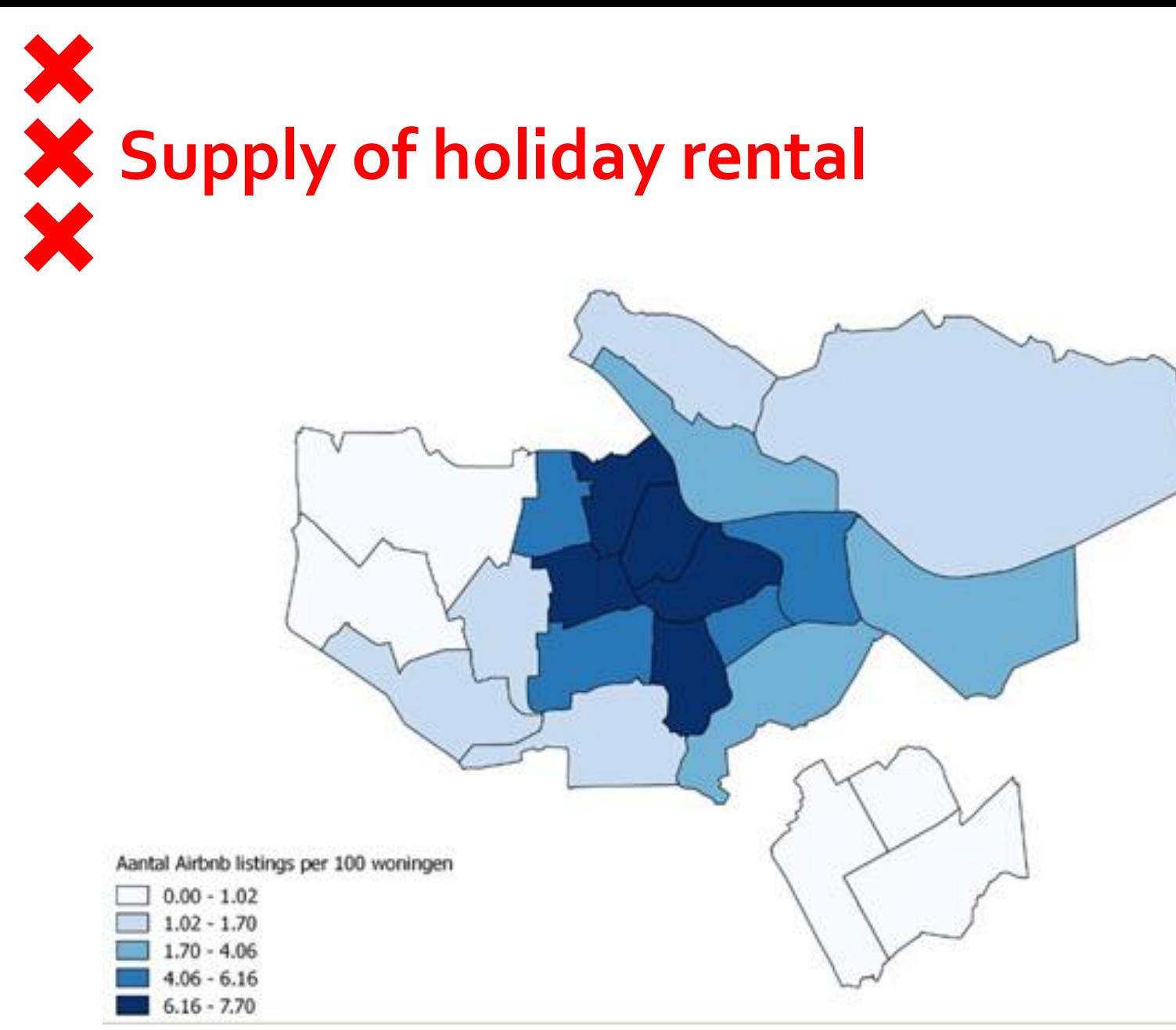

Number of Airbnb listings per 100 dwellings

# **Geography of private persons' companies**

Dichtheid zzp'ers, 2016 (sental zzp'ers per hectare bebouwd gebied) Bron: OIS/ARRA

Minder dan 6 # tot 12

Toename zzp'ers, 2013 - 2016<br>
SOUrce: Trendrapport Stad 2016

# **Geography of restaurants and cafés**

Dichtheid restaurants en cafe's, 2016 (aantal per hectare bebouwd gebied) **Bron: OIS/ARRA** 

1 of me

Verschil dichtheid restaurants en cafe Söürce: Trendrapport Stad 2016

# **Geography of visitors (tourists)** Verblijversdichtheidsindex Amsterdam, 2016

(toename aantal dagelijkse verblijvers 2016 ten opzichte van stadsgemiddelde in 2014, 2014-100) Bron: OIS

0 tot 50 50 tot 100  Source: Trendrapport Stad 2016

## **Nuisance of 'other people' in neighbourhood**<br>
Ervaren overlast andere groepen, 2017 8,0 tot 8,1 7,5 tot 8,0 7,0 tot 7,5 6,5 tot 7,0 6,0 tot 6,5 5,5 tot 6,0 Source: Amsterdam Housing department 4,5 tot 5,0 Survey Living in Amsterdam3,8 tot 4,0

## **Conclusions about scarcity**

– Housing deficit is huge and will not diminish

XXX

- Strong urban economy: Cultural, Consumption/Recreation international workers
- Huge foreign in-migration and strong trend in non-residential use of dwellings like holiday rental
- Intensifying functional mix (residential and economical) centralAMS
- Housing market pressure after the crisis spreading from Amsterdam to surrounding region (MRA); families in search for affordable space, chain migration.
- Also inside Amsterdam dispersion of extreme square meter prices.
- Housing and economy in a virtuous/vicious relationship
- For regulation national government has the key: rent control, tourism

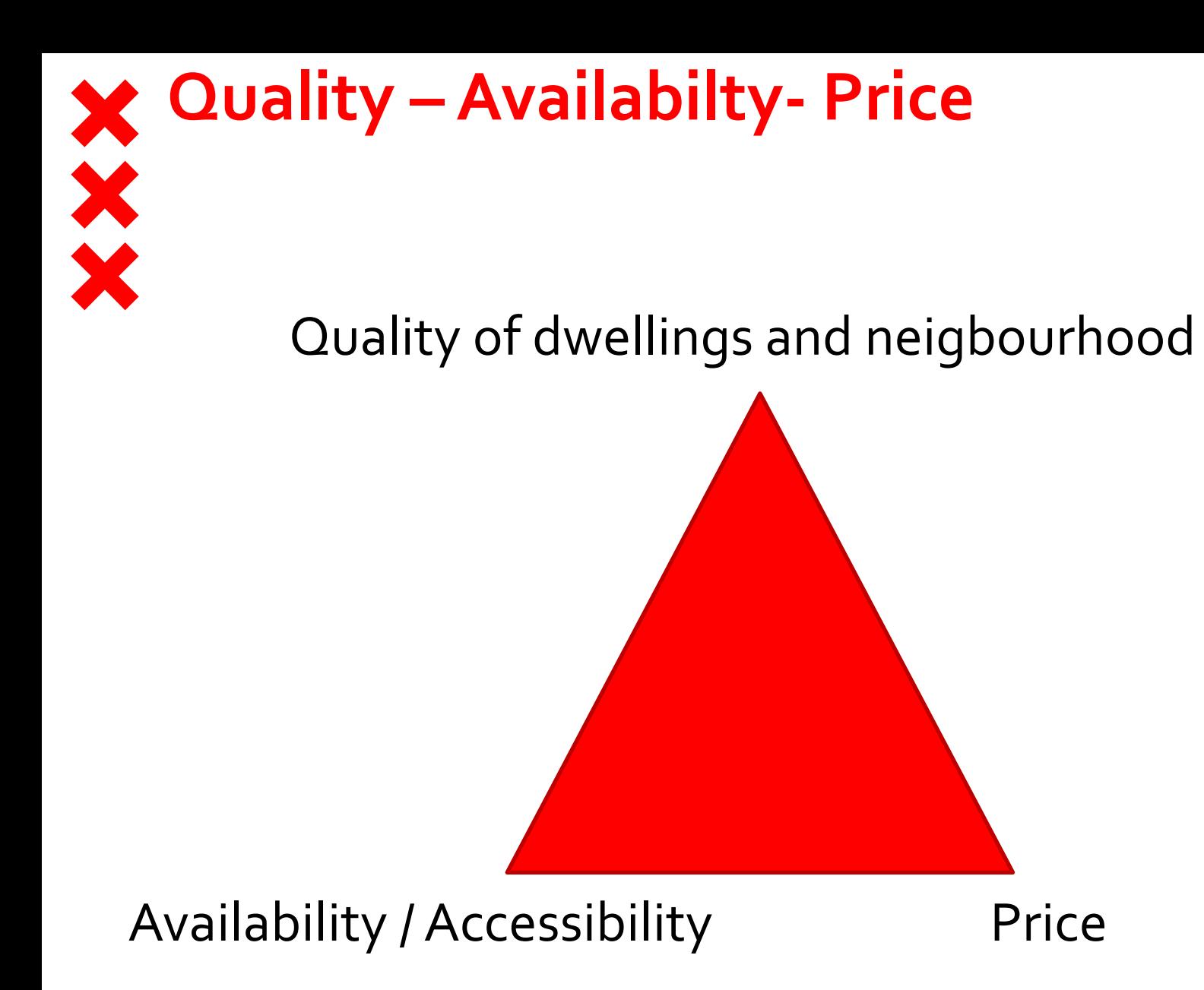

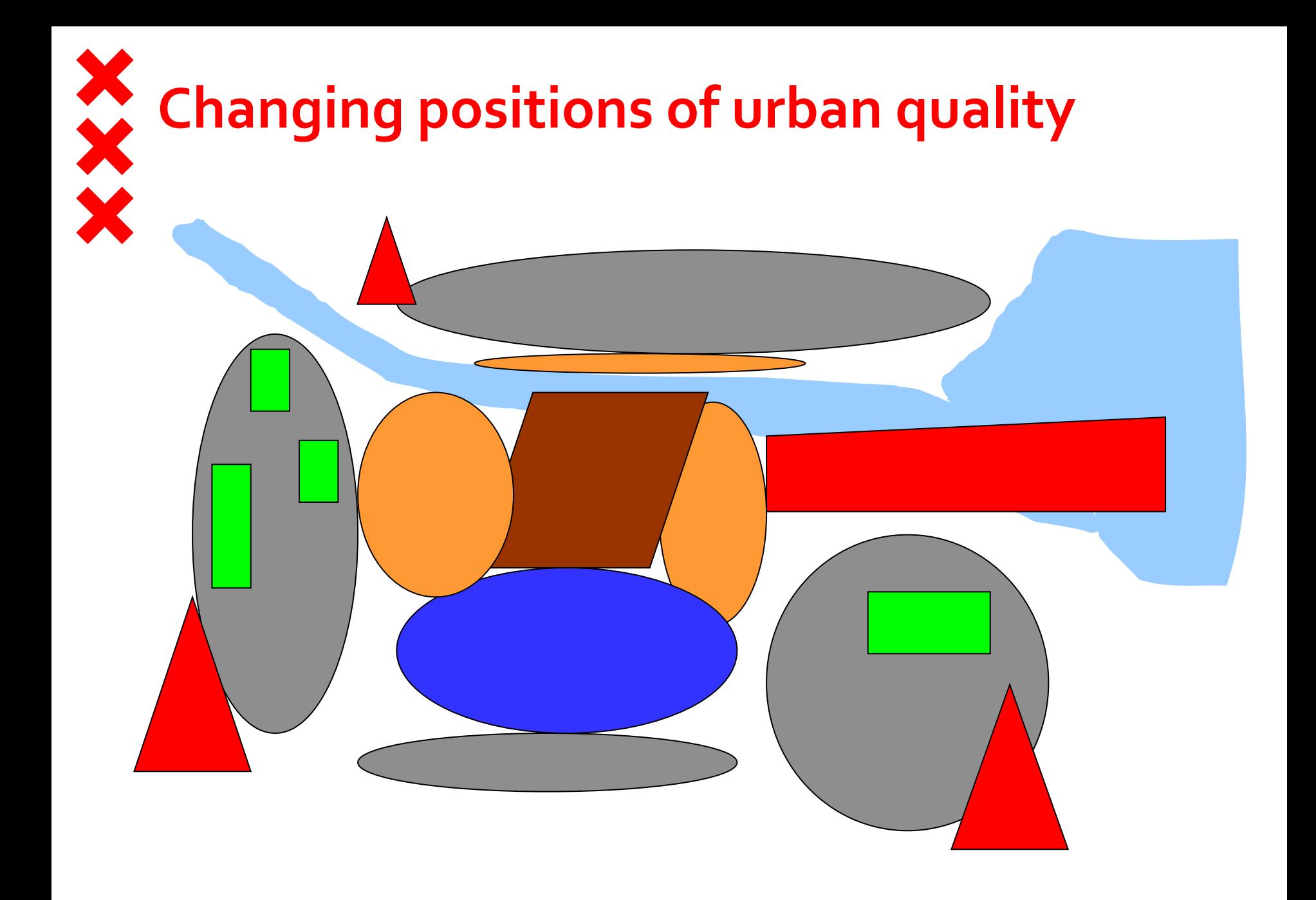

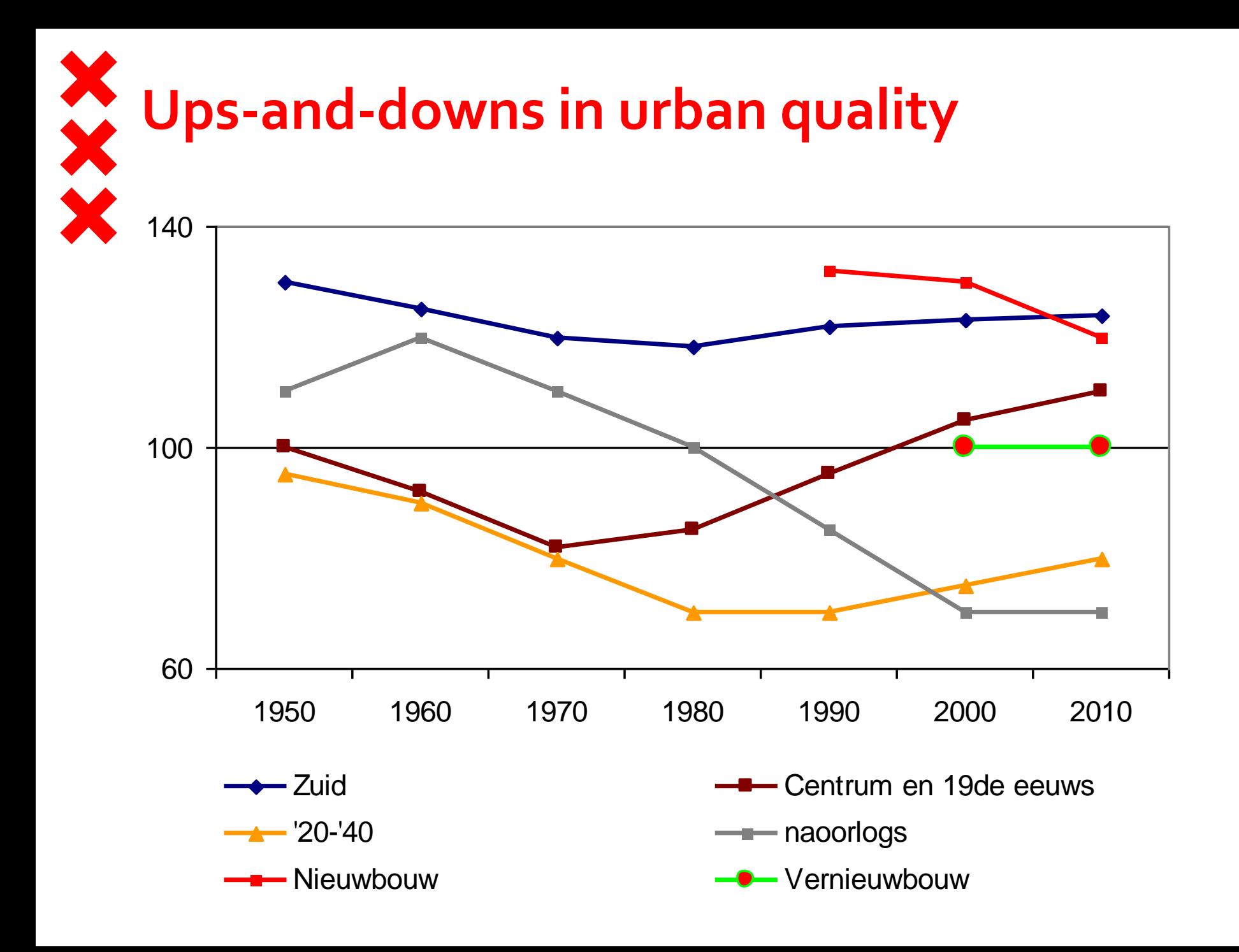

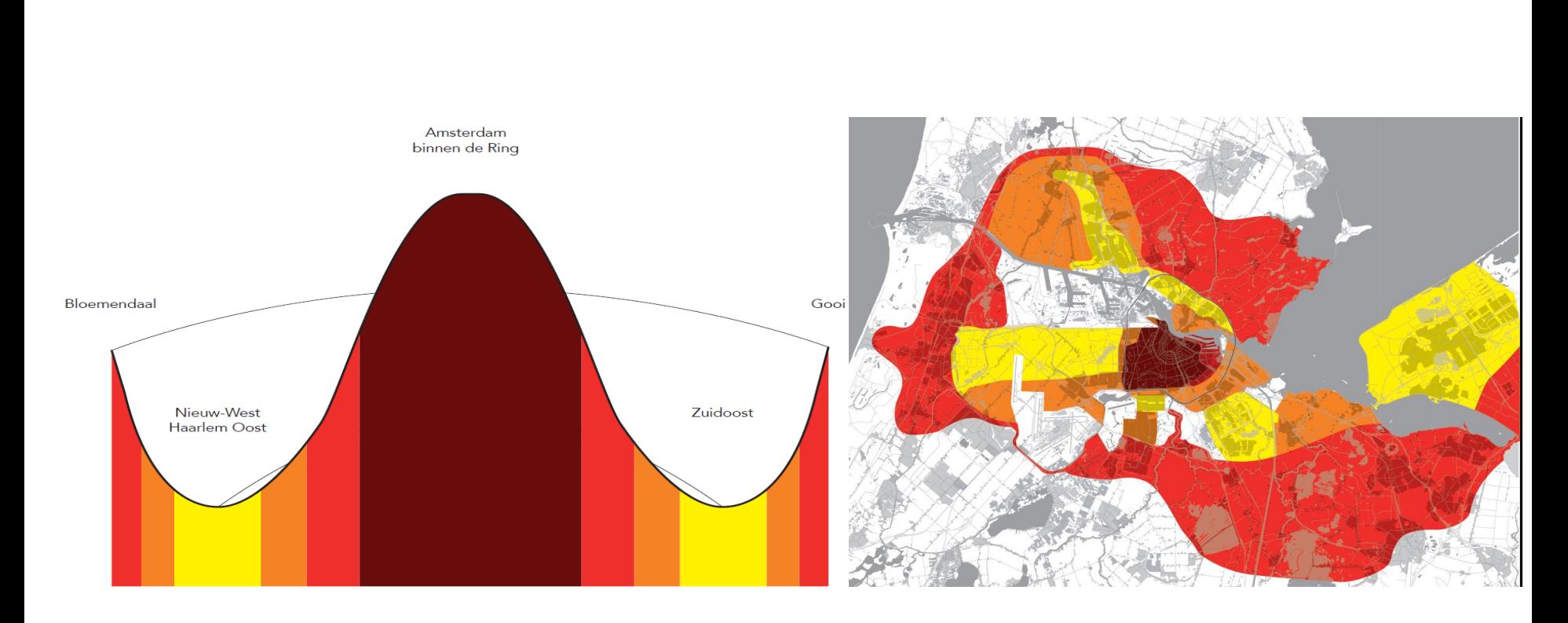

# Long term changes 6 zones **Sombrero-region**

# **Contemporary challenges**

- Market sector leads to spatial differentiation: segregation? gentrification?
- The 'philosophy' of mixed neighbourhoods'; income mix but houshold segregation?
- Dutch housing market crisis coincides with new era of urbanization and a more liberal wave
	- Globalization
	- Privatisation
	- Precarization (labour market)
	- Dualisation (labour market, income strcuture, housing opportunities)
- Increase of building prices:
	- affordability,
	- smaller houses (quality),
	- accessibility for whom (and where?: location)
	- new competition with the suburbs: not on quality but on price!
	- Is it possible to keep Amsterdam internationally competetive and socially inclusive?